Dear editor and reviewer,

First of all, we would like to express our sincere appreciation to your efforts installing OpenArray and valuable feedbacks. Your comments are highly insightful and enable us to substantially improve the quality of OpenArray and the user manual.

Below are our point-to-point responses to all comments.

# **1 Responses to Referee #3**

User Manual

Section 2 Installation

(1) Make it clear in the software requirements list, item 2 that you need only one of MPICH or openmpi or Intel MPI compiler.

#### **Response:**

Thanks for your helpful suggestions. Item2 has been modified to clarify the requirement of MPI library.

In section 2 Installation, We changed the original sentence "2) Message Passing Interface (MPI) compilers (MPICH v3.2.1 or later; Openmpi v3.0.0 or later; Intel MPI compiler 2017 or later)." into "2) A Message Passing Interface (MPI) library, MPICH (version 3.2.1 or later) or Openmpi (version 3.0.0 or later) or Intel MPI compiler (version 2017 or later)."

#### Section 2.1 installation on Linux

(2) Make it clear that you are assuming a "bash" shell, and the "export" commands will need to be altered for other shell environments.

#### **Response:**

We appreciate your valuable suggestions. To make it clear, we added an example for different shell environments in the section 2 and section 4 (shown as below).

#### In section 2.1 installation on Linux, we added

"The way to set environment variables is different for different types of shell, so you may need to use 'setenv' or 'export' or other command, an example is listed below:

setenv MPICC mpicc (for csh or tcsh) export MPICC=mpicc (for sh, zsh or bash)

Below we are assuming the user is using sh, zsh, or bash.

#### In section 2.2 installation on Mac OS, we added:

"The way to set environment variables is different for different types of shell, so you may need to use 'setenv' or 'export' or other command, an example is listed below.

setenv MPICC mpicc (for csh or tcsh) export MPICC=mpicc (for sh, zsh or bash)

Below we are assuming the user is using sh, zsh, or bash.

In section 4.2.2 installation, we added:

```
"For sh, zsh, or bash:

export OPENARRAY_DIR=${HOME}/install

export PNETCDF_DIR=${HOME}/install
```

```
For csh or tcsh:

setenv OPENARRAY_DIR ${HOME}/install

setenv PNETCDF_DIR ${HOME}/install
```

"

(3) The default installation directory for PnetCDF is actually /usr/local which may be fine for many users. The default installation directory for OpenArray is actually /usr/local (checked with ./configure --help).

#### **Response:**

Thanks for your efforts installing OpenArray and your comments. In the manual of OpenArray, we assume to install PnetCDF and OpenArray in *\${HOME}/install* since the default installation directory for PnetCDF and OpenArray (/usr/local) may cause permission issues for non-root users. To make it clearer, we revised the following sentences in the section 2.

In section 2.1 and 2.2, we added the following sentences: "Note: we are assuming *\${HOME}/install* as the installation path of PnetCDF and OpenArray, since the default */usr/local* directory may cause permission issues for non-root users. However, the users can change it by specifying a different *PREFIX* value."

In section 2.1 item (b), we changed the original sentences "The default installation directory of PnetCDF is *\${HOME}/install*" into "The default installation directory of PnetCDF is */usr/local* which might cause permission issues for non-root users. Thus we are assuming to install PnetCDF in *\${HOME}/install*."

In section 2.1 item (c), we changed the original sentences "The default installation directory of OpenArray is *\${HOME}/install.*" into "Assuming the installation directory of OpenArray is *\${HOME}/install.*"

In section 2.2 item (c), we changed the original sentences "The installation directory of PnetCDF is *\${HOME}/install.*" into "The default installation directory of PnetCDF is */usr/local* which might cause permission issues for non-root users. Thus we are assuming to install PnetCDF in *\${HOME}/install.*"

In section 2.2 item (d), we changed the original sentences "The default installation directory of OpenArray is *\${HOME}/install.*" into "Assuming the installation directory of OpenArray is *\${HOME}/install.*"

(4) You should give example output from *./manual\_main* (at least a few lines) for the user to compare to. **Response:** 

Thanks for your helpful suggestions. We added the example outputs from ./manual\_main and ./GOMO in the manual shown as the following figures.

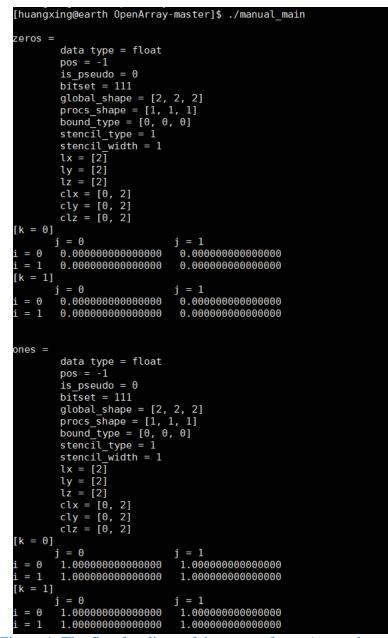

Figure 1. The first few lines of the output from ./manual\_main.

|                                                                                                    | arth bin]\$ ./GOMO<br>ng init variables                                                                           |                                                                                                   |                                                                                                   |                                                 |                                                                                                    |          |
|----------------------------------------------------------------------------------------------------|----------------------------------------------------------------------------------------------------|---------------------------------------------------------------------------------------------------|---------------------------------------------------------------------------------------------------|-------------------------------------------------|----------------------------------------------------------------------------------------------------|----------|
| nsbdy =                                                                                                    | 1 iint=                                                                                                    | 1                                                                                                 |                                                                                                   |                                                 |                                                                                                    |          |
|                                                                                                    | 5.0333135650657786E-0                                                                                             |                                                                                                   |                                                                                                   |                                                 |                                                                                                    |          |
| **************************************                                                                                                    | **************************************                                                                            |                                                                                                   | .ext= 31;                                                                                         | iprint=                                         | 6                                                                                                    |          |
|                                                                                                    | ***************************************                                                                           |                                                                                                   |                                                                                                   |                                                 | *****                                                                                                    |          |
| vtot=                                                                                                    | 393292026336165.0625                                                                                              | atot=                                                                                             | 89167177231.11                                                                                    |                                                 |                                                                                                    |          |
| taver=                                                                                                    | 8.3401626508                                                                                                    |                                                                                                   | 35.00000                                                                                          | 000000; tsalt=                                  | = 13765220921765788.000000                                                                                                    | 00       |
| nsbdy =<br>vamax =                                                                                                    | 1 iint=<br>4.0942026145322240E-00                                                                                 | 2                                                                                                 |                                                                                                   |                                                 |                                                                                                    |          |
|                                                                                                    | ****                                                                                                    |                                                                                                   | *****                                                                                             | *****                                           | *****                                                                                                    |          |
| time=                                                                                                    | 0.0041667; iint=                                                                                                  |                                                                                                   | lext= 31;                                                                                         | iprint=                                         | 6                                                                                                    |          |
|                                                                                                    | ****                                                                                                    |                                                                                                   |                                                                                                   |                                                 |                                                                                                    |          |
| vtot=<br>taver=                                                                                                    | 393291977119409.3750<br>8.3401626465                                                                              |                                                                                                   |                                                                                                   | 113892; eaver=<br>)00000: tsalt=                |                                                                                                    |          |
| nsbdy =                                                                                                    | 1 iint=                                                                                                    | 3                                                                                                 | 33.00000                                                                                          | looooo, tsatt-                                  | - 13765219199185158:000000                                                                                                    | 00       |
|                                                                                                    | 4.7123633123959043E-00                                                                                            | )2                                                                                                |                                                                                                   |                                                 |                                                                                                    |          |
|                                                                                                    | ******                                                                                                    |                                                                                                   |                                                                                                   |                                                 |                                                                                                    |          |
|                                                                                                    |                                                                                                    |                                                                                                   |                                                                                                   |                                                 |                                                                                                    |          |
| time=<br>*********                                                                                                    | 0.0062500; iint=<br>************************************                                                          |                                                                                                   | lext= 31;<br>*************                                                                        |                                                 | 6<br>*****                                                                                                    |          |
|                                                                                                    |                                                                                                    | ********                                                                                          |                                                                                                   | *****                                           | *****                                                                                                    | 50       |
| **************************************                                                                                                    | 393291928442704.7500<br>8.3401626547                                                                              | **********<br>atot=<br>saver=                                                                     | **************************************                                                            | *****                                           | ******<br>= -0.001785                                                                                                    |          |
| **********<br>vtot=<br>taver=<br>nsbdy =                                                                                                    | **************************************                                                                            | **********<br>atot=<br>saver=<br>4                                                                | **************************************                                                            | **************************************          | ******<br>= -0.001785                                                                                                    |          |
| ***********<br>vtot=<br>taver=<br>nsbdy =<br>vamax =                                                                                                    | 393291928442704.7500<br>8.3401626547                                                                              | **********<br>atot=<br>saver=<br>4<br>02                                                          | 89167177231.11<br>35.00000                                                                        | 13892; eaver=<br>0000002; tsalt=                | ** <sup>**</sup> ****<br>= -0.001785<br>= 13765217495563576.000000                                                                                       |          |
| ************<br>vtot=<br>taver=<br>nsbdy =<br>vamax =<br>**********<br>time=                                                                                                    | **************************************                                                                            | <pre>************************************</pre>                                                   | **************************************                                                            | <pre>************************************</pre> | ** <sup>*</sup> ****<br>= -0.001785<br>= 13765217495563576.000000<br>*******<br>6                                                                        |          |
| **********<br>vtot=<br>taver=<br>nsbdy =<br>vamax =<br>***********<br>time=<br>***********                                                                                         | <pre>************************************</pre>                                                                   | <pre>************************************</pre>                                                   | 89167177231.11<br>35.00000<br>********************************                                    | <pre>************************************</pre> | ** <sup>*</sup> ****<br>= -0.001785<br>= 13765217495563576.000000<br>*******<br>6<br>******                                                              | 00       |
| ***********<br>vtot=<br>taver=<br>nsbdy =<br>vamax =<br>************************************                                                                                       | **************************************                                                                            | <pre>************************************</pre>                                                   | 89167177231.11<br>35.00006<br>ext= 31;<br>************************************                    | <pre>************************************</pre> | ** <sup>**</sup> ****<br>= -0.001785<br>= 13765217495563576.000000<br>*******<br>6<br>6<br>********<br>= -0.002921                                       | 13       |
| ***********<br>vtot=<br>taver=<br>nsbdy =<br>vamax =<br>***********<br>time=<br>************<br>vtot=<br>taver=                                                                    | <pre>************************************</pre>                                                                   | <pre>************************************</pre>                                                   | 89167177231.11<br>35.00006<br>ext= 31;<br>************************************                    | <pre>************************************</pre> | ** <sup>**</sup> ****<br>= -0.001785<br>= 13765217495563576.000000<br>*******<br>6<br>6<br>********<br>= -0.002921                                       | 13       |
| ***********<br>vtot=<br>taver=<br>nsbdy =<br>vamax =<br>************<br>time=<br>************************************                                                              | **************************************                                                                            | <pre>atot= saver= 4 22 *********** 4; i atot= saver= 5 22 *********************************</pre> | 89167177231.11<br>35.00006<br>ext: 35.00006<br>ext: 31;<br>ext: 31;<br>89167177231.11<br>35.00006 | <pre>************************************</pre> | *******<br>= -0.001785<br>= 13765217495563576.000000<br>*******<br>6<br>*******<br>= -0.002921<br>= 13765213949383962.000000                             | 13       |
| ***********<br>vtot=<br>taver=<br>nsbdy =<br>vamax =<br>************<br>time=<br>************************************                                                              | **************************************                                                                            | **************************************                                                            | 89167177231.11<br>35.00006<br>ext= 31;<br>89167177231.11<br>89167177231.11<br>35.00006            | <pre>************************************</pre> | *******<br>= -0.001785<br>= 13765217495563576.000000<br>*******<br>6<br>*******<br>= -0.002921<br>= 13765213949383962.000000                             | 13       |
| ***********<br>vtot=<br>taver=<br>nsbdy =<br>vamax =<br>************<br>time=<br>****************<br>vtot=<br>taver=<br>nsbdy =<br>vamax =<br>************************************ | **************************************                                                                            | <pre>************************************</pre>                                                   | 89167177231.11<br>35.00000<br>                                                                    | <pre>************************************</pre> | *******<br>= -0.001785<br>= 13765217495563576.000000<br>********<br>6<br>*******<br>= -0.002921<br>= 13765213949383962.000000<br>*******                 | 13       |
| ***********<br>vtot=<br>taver=<br>nsbdy =<br>vamax =<br>************<br>time=<br>****************<br>vtot=<br>taver=<br>nsbdy =<br>vamax =<br>************************************ | <pre>393291928442704.7500</pre>                                                                                   | atot=<br>saver=<br>4<br>22<br>*********************************                                   | 89167177231.11<br>35.00006<br>                                                                    | <pre>************************************</pre> | *******<br>= -0.001785<br>= 13765217495563576.000000<br>*******<br>6<br>*******<br>= -0.002921<br>= 13765213949383962.000000<br>********<br>6<br>******* | 13       |
| ***********<br>vtot=<br>taver=<br>nsbdy =<br>vamax =<br>***********<br>vtot=<br>taver=<br>nsbdy =<br>vamax =<br>*************<br>time=<br>************                             | 393291928442704.7500<br>8.3401626547<br>1 iint=<br>4.6187087118355202E-0(<br>************************************ | <pre>************************************</pre>                                                   | 89167177231.11<br>35.00006<br>                                                                    | <pre>************************************</pre> | *******<br>= -0.001785<br>= 13765217495563576.000000<br>*******<br>6<br>*******<br>= -0.002921<br>= 13765213949383962.000000<br>********<br>6<br>***     | L3<br>D0 |

Figure 2. The first few lines of the output from ./GOMO.

## 2 Changes in the manuscript

(1) In the acknowledgements section, we changed the sentence "Xiaomeng Huang is supported by a grant from the State's Key Project of Research and Development Plan (2016YFB0201100) and the National Natural Science Foundation of China (41776010)." into "Xiaomeng Huang is supported by a grant from the State's Key Project of Research and Development Plan (2016YFB0201100), the National Natural Science Foundation of China (41776010), and Center for High Performance Computing and System Simulation of Pilot National Laboratory for Marine Science and Technology (Qingdao)" (Lines 768~772)

(2) In the figure section, we modified the Fig.1 (shown as below) and changed the font in Fig.1~9 and Fig.12~13.

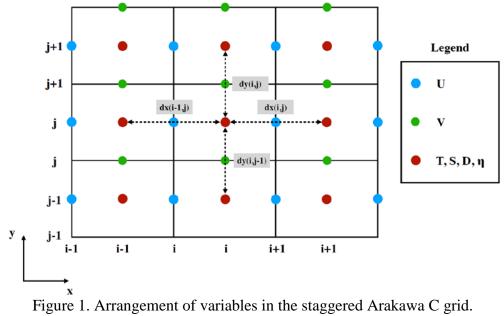

| 1  | <b>OpenArray v1.0:</b> A Simple Operator Library for the Decoupling of                                                                                         |
|----|----------------------------------------------------------------------------------------------------|
| 2  | Ocean Modelling and Parallel Computing                                                                                                    |
| 3  |                                                                                                    |
| 4  | Xiaomeng Huang <sup>1,2,3</sup> , Xing Huang <sup>1,3</sup> , Dong Wang <sup>1,3</sup> , Qi Wu <sup>1</sup> , Yi Li <sup>3</sup> , Shixun Zhang <sup>3</sup> , |
| 5  | Yuwen Chen <sup>1</sup> , Mingqing Wang <sup>1,3</sup> , Yuan Gao <sup>1</sup> , Qiang Tang <sup>1</sup> , Yue Chen <sup>1</sup> , Zheng Fang <sup>1</sup> ,   |
| 6  | Zhenya Song <sup>2,4</sup> , Guangwen Yang <sup>1,3</sup>                                                                                                    |
| 7  |                                                                                                    |
| 8  | <sup>1</sup> Ministry of Education Key Laboratory for Earth System Modeling, Department of                                                                     |
| 9  | Earth System Science, Tsinghua University, Beijing 100084, China                                                                                               |
| 10 | <sup>2</sup> Laboratory for Regional Oceanography and Numerical Modeling, Qingdao National                                                                     |
| 11 | Laboratory for Marine Science and Technology, Qingdao, 266237, China                                                                                           |
| 12 | <sup>3</sup> National Supercomputing Center in Wuxi, Wuxi, 214011, China                                                                                       |
| 13 | <sup>4</sup> First Institute of Oceanography, Ministry of Natural Resources, Qingdao, 266061,                                                                  |
| 14 | China                                                                                                    |
| 15 |                                                                                                    |
| 16 | Corresponding author: hxm@tsinghua.edu.cn                                                                                                    |
| 17 | Abstract                                                                                                    |
| 18 | The rapidly evolving computational techniques are making a large gap between                                                                                   |
| 19 | scientific aspiration and code implementation in climate modelling. In this work, we                                                                           |
| 20 | design a simple computing library to bridge the gap and decouple the work of ocean                                                                             |
| 21 | modelling from parallel computing. This library provides twelve basic operators that                                                                           |
| 22 | feature user-friendly interfaces, effective programming and implicit parallelism.                                                                              |
| 23 | Several state-of-art computing techniques, including computing graph and Just-In-Time                                                                          |
| 24 | compiling are employed to parallelize the seemly serial code and speed up the ocean                                                                            |
| 25 | models. These operator interfaces are designed using native Fortran programming                                                                                |
| 26 | language to smooth the learning curve. We further implement a highly readable and                                                                              |
| 27 | efficient ocean model that contains only 1860 lines of code but achieves a 91% parallel                                                                        |
| 28 | efficiency in strong scaling and 99% parallel efficiency in weak scaling with 4096 Intel                                                                       |
| 29 | CPU cores. This ocean model also exhibits excellent scalability on the heterogeneous                                                                           |

- 30 Sunway TaihuLight supercomputer. This work presents a promising alternative tool for
- 31 the development of ocean models.
- 32
- 33 Keywords: implicit parallelism, operator, ocean modelling, parallel computing

#### 34 **1. Introduction**

Many earth system models have been developed in the past several decades to improve the predictive understanding of the earth system (Bonan and Doney, 2018; Collins et al., 2018; Taylor et al., 2012). These models are becoming increasingly complicated, and the amount of code has expanded from a few thousand lines to tens of thousands, or even millions of lines. In terms of software engineering, an increase in code causes the models to be more difficult to develop and maintain.

41

42 The complexity of these models mainly originates from three aspects. First, more model 43 components and physical processes have been embedded into the earth system models, 44 leading to a tenfold increase in the amount of code (e.g., Alexander and Easterbrook, 45 2015). Second, some heterogeneous and advanced computing platforms (e.g., 46 Lawrence et al., 2018) have been widely used by the climate modelling community, 47 resulting in a fivefold increase in the amount of code (e.g., Xu et al., 2015). Last, most 48 of the model programs need to be rewritten due to the continual development of novel 49 numerical methods and meshes. The promotion of novel numerical methods and 50 technologies produced in the fields of computational mathematics and computer 51 science have been limited in climate science because of the extremely heavy burden 52 caused by program rewriting and migration.

53

54 Over the next few decades, tremendous computing capacities will be accompanied by 55 more heterogeneous architectures which are equipped with two or more kinds of cores 56 or processing elements (Shan, 2006), thus making for a much more sophisticated 57 computing environment for climate modellers than ever before (Bretherton et al., 2012). 58 Clearly, transiting the current earth system models to the next generation of computing 59 environments will be highly challenging and disruptive. Overall, complex codes in 60 earth system models combined with rapidly evolving computational techniques create 61 a very large gap between scientific aspiration and code implementation in the climate 62 modelling community.

To reduce the complexity of earth system models and bridge this gap, a universal and productive computing library is a promising solution. Through establishing an implicit parallel and platform-independent computing library, the complex models can be simplified and will no longer need explicit parallelism and transiting, thus effectively decoupling the development of ocean models from complicated parallel computing techniques and diverse heterogeneous computing platforms.

70

63

71 Many efforts have been made to address the complexity of parallel programming for 72 numerical simulations, such as operator overloading, source-to-source translator and 73 domain specific language (DSL). Operator overloading supports the customized data 74 type and provides simple operators and function interfaces to implement the model 75 algorithm. This technique is widely used because the implementation is straightforward 76 and easy to understand (Corliss and Griewank, 1994; Walther et al., 2003). However, it 77 is prone to work inefficiently because overloading execution induces numerous 78 unnecessary intermediate variables, consuming valuable memory bandwidth resources. 79 Using a source-to-source translator offers another solution. As indicated by the name, 80 this method converts one language, which is usually strictly constrained by self-defined 81 rules, to another (Bae et al., 2013; Lidman et al., 2012). It requires tremendous work to 82 develop and maintain a robust source-to-source compiler. Furthermore, DSLs can 83 provide high-level abstraction interfaces that use mathematical notations similar to 84 those used by domain scientists, so that they can write much more concise and more 85 straightforward code. Some outstanding DSLs, such as ATMOL (van Engelen, 2001), 86 ICON DSL (Torres et al., 2013), STELLA (Gysi et al., 2015) and ATLAS (Deconinck 87 et al., 2017), are used by the numerical model community. Although they seem source-88 to-source technique, DSLs are newly-defined languages and produce executable 89 programs instead of target languages. Therefore the new syntax makes it difficult for 90 the modellers to master the DSLs. In addition, most DSLs are not yet supported by 91 robust compilers due to their relatively short history. Most of the source-to-source

4

translators and DSLs still do not support the rapidly evolving heterogeneous computing
platforms, such as the Chinese Sunway TaihuLight supercomputer which is based on
the homegrown Sunway heterogeneous many-core processors and located at the
National Supercomputing Center in Wuxi.

96

97 Other methods such as COARRAY Fortran and CPP templates provide alternative ways. 98 Using COARRAY Fortran, a modeller has to control the reading and writing operation 99 of each image (Mellor-Crummey et al., 2009). In a sense, one has to manipulate the 100 images in parallel instead of writing serial code. In term of CPP templates, it is usually 101 suitable for small code and difficult for debugging (Porkoláb et al., 2007).

102

103 Inspired by the philosophy of operator overloading, source-to-source translating and 104 DSLs, we integrated the advantages of these three methods into a simple computing 105 library which is called OpenArray. The main contributions of OpenArray are as follows: 106 Easy-to-use. The modellers can write simple operator expressions in Fortran to 107 solve partial differential equations (PDEs). The entire program appears to be 108 serial and the modellers do not need to know any parallel computing techniques. 109 We summarized twelve basic generalized operators to support whole 110 calculations in a particular class of ocean models which use the finite difference 111 method and staggered grid.

112 High efficiency. We adopt some advanced techniques, including intermediate • 113 computation graphing, asynchronous communication, kernel fusion, loop optimization, and vectorization, to decrease the consumption of memory 114 115 bandwidth and improve efficiency. Performance of the programs implemented 116 by OpenArray is similar to the original but manually optimized parallel program. 117 Portability. Currently OpenArray supports both CPU and Sunway platforms. More platforms including GPU will be supported in the future. The complexity 118 119 of cross-platform migration is moved from the models to OpenArray. The 120 applications based on OpenArray can then be migrated seamlessly to the

122

Furthermore, we developed a numerical ocean model based on the Princeton Ocean Model (POM, Blumberg and Mellor, 1987) to test the capability and efficiency of OpenArray. The new model is called the Generalized Operator Model of the Ocean (GOMO). Because the parallel computing details are completely hidden, GOMO consists of only 1860 lines of Fortran code and is more easily understood and maintained than the original POM. Moreover, GOMO exhibits excellent scalability and portability on both central processing unit (CPU) and Sunway platforms.

130

The remainder of this paper is organized as follows. Section 2 introduces some concepts and presents the detailed mathematical descriptions of formulating the PDEs into operator expressions. Section 3 describes the detailed design and optimization techniques of OpenArray. The implementation of GOMO is described in section 4. Section 5 evaluates the performances of OpenArray and GOMO. Finally, discussion and conclusion are given in section 6 and 7, respectively.

137

#### 138 2. Concepts of the Array, Operator, and Abstract Staggered Grid

In this section, we introduce three important concepts in OpenArray: Array, Operatorand Abstract Staggered Grid to illustrate the design of OpenArray.

141

#### 142 **2.1 Array**

To achieve this simplicity, we designed a derived data type, Array, which inspired our project name, OpenArray. The new Array data type comprises a series of information, including a 3-dimensional (3D) array to store data, a pointer to the computational grid, a Message Passing Interface (MPI) communicator, the size of the halo region and other information about the data distribution. All the information is used to manipulate the Array as an object to simplify the parallel computing. In traditional ocean models, calculations for each grid point and the *i*, *j*, and *k* loops in the horizontal and vertical directions are unavoidable. The advantage of taking the *Array* as an object is the significant reduction in the number of loop operations in the models, making the code more intuitive and readable. When using the OpenArray library in a program, one can use type(Array) to declare new variables.

154

#### 155 **2.2 Operator**

To illustrate the concept of an operator, we first take a 2-dimensional (2D) continuousequation solving sea surface elevation as an example:

158 
$$\frac{\partial \eta}{\partial t} + \frac{\partial DU}{\partial x} + \frac{\partial DV}{\partial y} = 0, \qquad (1)$$

159 where  $\eta$  is the surface elevation, U and V are the zonal and meridional velocities, and 160 D is the depth of the fluid column. We choose the finite difference method and staggered 161 Arakawa C grid scheme, which are adopted by most regional ocean models. In Arakawa 162 C grid, D is calculated at the centers, U component is calculated at the left and right side of the variable D, V component is calculated at the lower and upper side of the 163 variable D (Fig. 1). Variables (D, U, V) located at different positions own different sets 164 of gird increments. Taking the term  $\frac{\partial DU}{\partial x}$  as an example, we firstly apply linear 165 interpolation to obtain the D's value at U point represented by tmpD. Through a 166 backward difference to the product of *tmpD* and U, then the discrete expression of  $\frac{\partial DU}{\partial r}$ 167 168 can be obtained.

169 
$$tmpD(i+1,j) = 0.5*(D(i+1,j)+D(i,j))*U(i+1,j),$$
 (2)

170 and

171 
$$\frac{\partial DU}{\partial x} = \frac{tmpD(i+1,j) - tmpD(i,j)}{dx(i,j)^*} = \frac{0.5*(D(i+1,j) + D(i,j))*U(i+1,j) - 0.5*(D(i,j) + D(i-1,j))*U(i,j)}{dx(i,j)^*}, \quad (3)$$

172 where 
$$dx(i,j)^* = 0.5^* (dx(i,j) + dx(i-1,j))$$

173

174 In this way, the above continuous equation can be discretized into the following form.

175 
$$\frac{\eta_{t+1}(i,j) - \eta_{t-1}(i,j)}{2*dt} + \frac{0.5*(D(i+1,j) + D(i,j))*U(i+1,j) - 0.5*(D(i,j) + D(i-1,j))*U(i,j)}{dx(i,j)*} + 0.5*(D(i,j) + D(i,j))*V(i,j) + 0.5*(D(i,j) + D(i,j))*V(i,j)$$

176  $\frac{0.5*(D(i,j+1)+D(i,j))*V(i,j+1)-0.5*(D(i,j)+D(i,j-1))*V(i,j)}{dy(i,j)^*} = 0,$ (4)

177 where  $dx(i,j)^* = 0.5^*(dx(i,j) + dx(i-1,j))$ ,  $dy(i,j)^* = 0.5^*(dy(i,j) + dy(i,j-1))$ , 178 subscripts  $\eta_{t+1}$  and  $\eta_{t-1}$  denote the surface elevations at the (t+1) time step and (t-1) time 179 step. To simplify the discrete form, we introduce some notation for the differentiation 180  $(\delta_f^x, \delta_b^y)$  and interpolation  $(\overline{\bigcirc}_f^x, \overline{\bigcirc}_b^y)$ . The  $\delta$  and overbar symbols define the 181 differential operator and average operator. The subscript x or y denotes that the 182 operation acts in the x or y direction, and the superscript f or b denotes that the 183 approximation operation is forward or backward.

184

185 Table 1 lists the detailed definitions of the twelve basic operators. The term var denotes 186 a 3D model variable. All twelve operators for the finite difference calculations are 187 named using three letters in the form [A|D][X|Y|Z][F|B]. The first letter contains two options, A or D, indicating an average or a differential operator. The second letter 188 189 contains three options, X, Y or Z, representing the direction of the operation. The last 190 letter contains two options, F or B, representing forward or backward operation. The 191 dx, dy and dz are the distances between two adjacent grid points along the x, y and z directions. 192

193 Using the basic operators, Eq. (4) is expressed as:

194 
$$\frac{\eta_{t+1} - \eta_{t-1}}{2*dt} + \delta_f^x (\,\overline{D}_b^x * U) + \delta_f^y (\,\overline{D}_b^y * V) = 0\,. \tag{5}$$

- 195 Thus,
- 196

$$\eta_{t+1} = \eta_{t-1} - 2 * dt * \left(\delta_f^x(\overline{D}_b^x * U) + \delta_f^y(\overline{D}_b^y * V)\right).$$
(6)

Then, Eq. (6) can be easily translated into a line of code using operators (the bottom left panel in Fig. 2). Compared with the pseudo-codes (the right panel), the corresponding implementation by operators is more straightforward and more consistent with the equations.

201

Next, we will use the operators in shallow water equations, which are more complicated than those in the previous case. Assuming that the flow is in hydrostatic balance and that the density and viscosity coefficients are constant, and neglecting the molecular friction, the shallow water equations are:

206 
$$\frac{\partial \eta}{\partial t} + \frac{\partial DU}{\partial x} + \frac{\partial DV}{\partial y} = 0, \tag{7}$$

207 
$$\frac{\partial DU}{\partial t} + \frac{\partial DUU}{\partial x} + \frac{\partial DVU}{\partial y} - fVD = -gD\frac{\partial \eta}{\partial x} + \mu D\left(\frac{\partial^2 U}{\partial x^2} + \frac{\partial^2 U}{\partial y^2}\right),$$
(8)

208 
$$\frac{\partial DV}{\partial t} + \frac{\partial DUV}{\partial x} + \frac{\partial DVV}{\partial y} + fUD = -gD\frac{\partial\eta}{\partial y} + \mu D\left(\frac{\partial^2 V}{\partial x^2} + \frac{\partial^2 V}{\partial y^2}\right),\tag{9}$$

where *f* is the Coriolis parameter, *g* is the gravitational acceleration, and  $\mu$  is the coefficient of kinematic viscosity. Using the Arakawa C grid and leapfrog time difference scheme, the discrete forms represented by operators are shown in Eq. (10) ~ Eq. (12).

213 
$$\frac{\eta_{t+1} - \eta_{t-1}}{2*dt} + \delta_f^x (\overline{D}_b^x * U) + \delta_f^y (\overline{D}_b^y * V) = 0,$$
(10)

214 
$$\frac{D_{t+1}U_{t+1}-D_{t-1}U_{t-1}}{2*dt} + \delta_b^x \left(\overline{D}_b^x * U f \right) + \delta_f^y \left(\overline{D}_b^y * V b \right) + \delta_f^y \left(\overline{D}_b^y * V b \right) + \delta_f^y \left(\overline{D$$

215 
$$\overline{D}_b^x * \delta_b^x(\eta) + \mu * \overline{D}_b^x * \left( \delta_b^x \left( \delta_f^x(U_{t-1}) \right) + \delta_f^y \left( \delta_b^y(U_{t-1}) \right) \right), \tag{11}$$

216 
$$\frac{D_{t+1}V_{t+1}-D_{t-1}V_{t-1}}{2*dt} + \delta_f^x \left(\overline{D}_b^x * U_b^y * \overline{V}_b^x\right) + \delta_b^y \left(\overline{D}_b^y * V_f^y * \overline{V}_f^y\right) + \overline{f}\overline{U}_f^x * D_b^y = -g *$$

217 
$$\overline{D}_b^{\mathcal{Y}} * \ \delta_b^{\mathcal{Y}}(\eta) + \mu * \overline{D}_b^{\mathcal{Y}} * \left( \delta_f^{\mathcal{X}}(\delta_b^{\mathcal{X}}(V_{t-1})) + \delta_b^{\mathcal{Y}}\left(\delta_f^{\mathcal{Y}}(V_{t-1})\right) \right).$$
(12)

As the shallow water equations are solved, spatial average and differential operations are called repeatedly. Implementing these operations is troublesome and thus it is favourable to abstract these common operations from PDEs and encapsulate them into user-friendly, platform-independent, and implicit parallel operators. As shown in Fig. 3, we require only 3 lines of code to solve the shallow water equations. This more realistic case suggests that even more complex PDEs can be constructed and solved by following this elegant approach.

225

#### 226 2.3 Abstract staggered grid

Most ocean models are implemented based on the staggered Arakawa grids (Arakawa and Lamb, 1981; Griffies et al., 2000). The variables in ocean models are allocated at different grid points. The calculations that use these variables are performed after several reasonable interpolations or differences. When we call the differential operations on a staggered grid, the difference value between adjacent points should be divided by the grid increment to obtain the final result. Setting the correct grid increment for modellers is troublesome work that is extremely prone to error, especially when the grid is nonuniform. Therefore, we propose an abstract staggered grid to support flexible switching of operator calculations among different staggered grids. When the grid information is provided at the initialization phase of OpenArray, a set of grid increments, including horizontal increments (dx(i,j), dy(i,j)) and vertical increment (dz(k)), will be combined with each corresponding physical variable through grid binding. Thus, the operators can implicitly set the correct grid increments for different *Array* variables, even if the grid is nonuniform.

241

242 As shown in Fig. 4, the cubes in the (a), (b), (c), and (d) panels are the minimum abstract 243 grid accounting for 1/8 of the volume of the cube in Panel (e). The eight points of each 244 cube are numbered sequentially from 0 to 7, and each point has a set of grid increments, 245 i.e., dx, dy and dz. For example, all the variables of an abstract Arakawa A grid are 246 located at Point 3. For the Arakawa B grid, the horizontal velocity Array (U, V) is 247 located at Point 0, the temperature (T), the salinity (S), and the depth (D) are located at 248 Point 3, and the vertical velocity Array (W) is located at Point 7. For the Arakawa C 249 grid, Array U is located at Point 2 and Array V is located at Point 1. In contrast, for the 250 Arakawa D grid, Array U is located at Point 1 and Array V is located at Point 2.

251

When we call the average and differential operators mentioned in Table 1, for example, on the abstract Arakawa C grid, the position of *Array D* is Point 3, and the average *AXB* operator acting on *Array D* will change the position from Point 3 to Point 1. Since *Array U* is also allocated at Point 1, the operation AXB(D)\*U is allowed. In addition, the subsequent differential operator on *Array AXB(D)\*U* will change the position of *Array* DXF(AXB(D)\*U) from Point 1 to Point 3.

258

The jumping rules of different operators are given in Table 2. Due to the design of the abstract staggered grids, the jumping rules for the Arakawa A, B, C, and D grids are fixed. A change in the position of an array is determined only by the direction of a certain operator acting on that array.

# If users change the Arakawa grid type, first the position information of each physical variable need to be reset (Shown in Fig. 4). Then the discrete form of each equation needs to be redesigned. We take the Eq. (1) switching from Arakawa C grid to Arakawa B grid as an example. The positions of the horizontal velocity *Array U* and *Array V* are

268 changed to Point 0, *Array*  $\eta$  and *Array D* stay the same. The discrete form is changed 269 from Eq. (4) to Eq. (13), the corresponding implementation by operators is changed 270 from Eq. (6) to Eq. (14).

$$271 \quad \frac{\eta_{t+1}(i,j) - \eta_{t-1}(i,j)}{2*dt} + \frac{0.25*(D(i+1,j)+D(i,j))*(U(i+1,j)+U(i+1,j+1)) - 0.25*(D(i,j)+D(i-1,j))*(U(i,j)+U(i,j+1))}{dx(i,j)*} + \frac{0.25*(D(i,j)+D(i,j))*(U(i,j)+U(i,j+1))}{dx(i,j)*} + \frac{0.25*(D(i,j)+D(i,j))*(U(i,j)+U(i,j+1))}{dx(i,j)*} + \frac{0.25*(D(i,j)+D(i,j))*(U(i,j)+U(i,j+1))}{dx(i,j)*} + \frac{0.25*(D(i,j)+D(i,j))*(U(i,j)+U(i,j+1))}{dx(i,j)*} + \frac{0.25*(D(i,j)+D(i,j))*(U(i,j)+U(i,j+1))}{dx(i,j)*} + \frac{0.25*(D(i,j)+D(i,j))*(U(i,j)+U(i,j+1))}{dx(i,j)*} + \frac{0.25*(D(i,j)+D(i,j))*(U(i,j)+U(i,j+1))}{dx(i,j)*} + \frac{0.25*(D(i,j)+D(i,j))*(U(i,j)+U(i,j+1))}{dx(i,j)*} + \frac{0.25*(D(i,j)+D(i,j))*(U(i,j)+U(i,j+1))}{dx(i,j)} + \frac{0.25*(D(i,j)+D(i,j))}{dx(i,j)} + \frac{0.25*(D(i,j)+D(i,j))}{dx(i,j)} + \frac{0.25*(D(i$$

272 
$$\frac{0.25*(D(i,j+1)+D(i,j))*(V(i,j+1)+V(i+1,j+1))-0.25*(D(i,j)+D(i,j-1))*(V(i,j)+V(i+1,j))}{dy(i,j)^*} = 0,$$

273

274 
$$\eta_{t+1} = \eta_{t-1} - 2 * dt * \left(\delta_f^x \left(\overline{D}_b^x * \overline{U}_f^y\right) + \delta_f^y \left(\overline{D}_b^y * \overline{V}_f^x\right)\right).$$
(14)

(13)

275 The position information and jumping rules are used to implicitly check whether the 276 discrete form of an equation is correct. The grid increments are hidden by all the 277 differential operators, thus it makes the code simple and clean. In addition, since the 278 rules are suitable for multiple staggered Arakawa grids, the modellers can flexibly 279 switch the ocean model between different Arakawa grids. Notably, the users of 280 OpenArray should input the correct positions of each array in the initialization phase. 281 The value of the position is an input parameter when declaring an Array. An error will 282 be reported if an operation is performed between misplaced points.

283

Although most of the existing ocean models use finite difference or finite volume methods on structured or semi-structured meshes (e.g., Blumberg and Mellor, 1987; Shchepetkin and McWilliams, 2005), there are still some ocean models using unstructured meshes (e.g., Chen et al., 2003; Korn, 2017), and even the spectral element method (e.g., Levin et al., 2000). In our current work, we design the basic operators only for finite difference and finite volume methods with structured grids. More customized operators for the other numerical methods and meshes will be implemented in our future work.

292

#### **3. Design of OpenArray**

294 Through the above operator notations in Table 1, ocean modellers can quickly convert 295 the discrete PDE equations into the corresponding operator expression forms. The main purpose of OpenArray is to make complex parallel programming transparent to the 296 297 modellers. As illustrated in Fig. 5, we use a computation graph as an intermediate 298 representation, meaning that the operator expression forms written in Fortran will be 299 translated into a computation graph with a particular data structure. In addition, 300 OpenArray will use the intermediate computation graph to analyse the dependency of 301 the distributed data and produce the underlying parallel code. Finally, we use stable and 302 mature compilers, such as the GNU Compiler Collection (GCC), Intel compiler (ICC), 303 and Sunway compiler (SWACC), to generate the executable programs according to 304 different backend platforms. These four steps and some related techniques are described 305 in detail in this section.

306

#### **307 3.1 Operator expression**

Although the basic generalized operators listed in Table 1 are only suitable to execute first-order difference, other high-order difference or even more complicated operations can be combined by these basic operators. For example, a second-order difference operation can be expressed as  $\delta_f^x(\delta_b^x(var))$ . Supposing the grid distance is uniform, the corresponding discrete form is  $[var(i+1,j,k)+var(i-1,j,k) -2^* var(i,j,k)] / dx^2$ . In addition, the central difference operation can be expressed as  $(\delta_f^x(var) + \delta_b^x(var))/2$ since the corresponding discrete form is [var(i+1,j,k)-var(i-1,j,k)]/2dx.

Using these operators to express the discrete PDE equation, the code and formula are very similar. We call this effect "the self-documenting code is the formula". Fig. 6 shows the one-to-one correspondence of each item in the code and the items in the sea surface elevation equation. The code is very easy to program and understand. Clearly, the basic operators and the combined operators greatly simplify the development and maintenance of ocean models. The complicated parallel and optimization techniques are hidden behind these operators. Modellers no longer need to care about details and can escape from the "parallelism swamp", and can therefore concentrate on the scientific issues.

325

#### 326 **3.2 Intermediate computation graph**

Considering the example mentioned in Fig. 6, if one needs to compute the term DXF(AXB(D)\*u) with the traditional operator overloading method, one first computes AXB(D) and stores the result into a temporary array (named *tmp1*), and then executes (*tmp1\*u*) and stores the result into a new array, *tmp2*. The last step is to compute DXF(tmp2) and store the result in a new array, *tmp3*. Numerous temporary arrays consume a considerable amount of memory, making the efficiency of operator overloading is poor.

334

335 To solve this problem, we convert an operator expression form into a directed and 336 acyclic graph, which consists of basic data and function nodes, to implement a so-called 337 lazy expression evaluation (Bloss et al., 1988; Reynolds, 1999). Unlike the traditional 338 operator overloading method, we overload all arithmetic functions to generate an 339 intermediate computation graph rather than to obtain the result of each function. This 340 method is widely used in deep learning frameworks, e.g., TensorFlow (Abadi et al., 341 2016) and Theano (Bastien et al., 2012), to improve computing efficiency. Figure 7 342 shows the procedure of parsing the operator expression form of the sea level elevation 343 equation into a computation graph. The input variables in the square boxes include the 344 sea surface elevation (elb), the zonal velocity (u), the meridional velocity (v) and the 345 depth (D). dt2 is a constant equal to 2\*dt. The final output is the sea surface elevation 346 at the next time step (*elf*). The operators in the round boxes have been overloaded in 347 OpenArray. In summary, all the operators provided by OpenArray are functions for the 348 Array calculation, in which the "=" notation is the assignment function, the "-" notation 349 is the subtraction function, the "\*" notation is the multiplication function, the "+"

notation is the addition function, DXF and DYF are the differential functions, and AXFand AYF are the average functions.

352

#### 353 **3.3 Code generation**

Given a computation graph, we design a lightweight engine to generate the corresponding source code (Fig. 8). Each operator node in the computation graph is called a kernel. The sequence of all kernels in a graph is usually fused into a large kernel function. Therefore, the underlying engine schedules and executes the fused kernel once and obtains the final result directly without any auxiliary or temporary variables. Simultaneously, the scheduling overhead of the computation graph and the startup overhead of the basic kernels can be reduced.

361

362 Most of the scientific computational applications are limited by the memory bandwidth 363 and cannot fully exploit the computing power of a processor. Fortunately, kernel fusion 364 is an effective optimization method to improve memory locality. When two kernels 365 need to process some data, their fusion holds shared data in the memory. Prior to the 366 kernel fusion, the computation graph is analysed to find the operator nodes that can be 367 fused, and the analysis results are stored in several subgraphs. Users can access to any 368 individual subgraph by assigning the subgraph to an intermediate variable for 369 diagnostic purposes. After being given a series of subgraphs, the underlying engine 370 dynamically generates the corresponding kernel function in C++ using just-in-time (JIT) 371 compilation techniques (Suganuma and Yasue, 2005). The JIT compiler used in 372 OpenArray can fuse numbers of operators into a large compiled kernel. The benefit of 373 fusing operators is to alleviate memory bandwidth limitations and improve performance 374 compared with executing operators one-by-one. In order to generate a kernel function 375 based on a subgraph, we first add the function header and variable definitions according 376 to the name and type in the Array structure. And then we add the loop head through the 377 dimension information. Finally, we perform a depth-first walk on the expression tree to 378 convert data, operators, and assignment nodes into a complete expression including

load variables, arithmetic operation, and equal symbol with C++ language.

380

Notably, the time to compile a single kernel function is short, but practical applications usually need to be run for thousands of time steps, and the overhead of generating and compiling the kernel functions for the computation graph is extremely high. Therefore, we generate a fusion kernel function only once for each subgraph, and put it into a function pool. Later, when facing the same computation subgraph, we fetch the corresponding fusion kernel function directly from the pool.

387

388 Since the arrays in OpenArray are distributed among different processing units, and the 389 operator needs to use the data in the neighbouring points, in order to ensure the 390 correctness, it is necessary to check the data consistency before fusion. The use of 391 different data splitting methods for distributed arrays can greatly affect computing 392 performance. The current data splitting method in OpenArray is the widely used block-393 based strategy. Solving PDEs on structured grids often divides the simulated domain 394 into blocks that are distributed to different processing units. However, the differential 395 and average operators always require their neighbouring points to perform array 396 computations. Clearly, ocean modellers have to frequently call corresponding functions 397 to carefully control the communication of the local boundary region.

398

399 Therefore, we implemented a general boundary management module to implicitly 400 maintain and update the local boundary information so that the modellers no longer 401 need to address the message communication. The boundary management module uses 402 asynchronous communication to update and maintain the data of the boundary region, 403 which is useful for simultaneous computing and communication. These procedures of 404 asynchronous communication are implicitly invoked when calling the basic kernel or 405 the fused kernel to ensure that the parallel details are completely transparent to the 406 modellers. For the global boundary conditions of the limited physical domains, the 407 values at the physical border are always set to zero within the operators and operator

408 expressions. In realistic cases, the global boundary conditions are set by a series of409 functions (e.g., radiation, wall) provided by OpenArray.

410

#### 411 **3.4 Portable program for different backend platforms**

412 With the help of dynamic code generation and JIT compilation technology, OpenArray 413 can be migrated to different backend platforms. Several basic libraries, including Boost 414 C++ libraries and Armadillo library, are required. The JIT compilation module is based 415 on Low-Level-Virtual-Machine (LLVM), thus theoretically the module can only be 416 ported to platforms supporting LLVM. If LLVM is not supported, as on the Sunway 417 platform, one can generate the fusion kernels in advance by running the ocean model 418 on an X86 platform. If the target platform is CPUs with acceleration cards, such as GPU 419 clusters, it is necessary to add control statements in the CPU code, including data 420 transmission, calculation, synchronous and asynchronous statements. In addition, the 421 accelerating solution should involve the selection of the best parameters, for example 422 "blockDim" and "gridDim" on GPU platforms. In short, the code generation module of 423 OpenArray also needs to be refactored to be able to generate codes for different backend 424 platforms. The application based on OpenArray can then be migrated seamlessly to the 425 target platform. Currently, we have designed the corresponding source code generation 426 module for Intel CPU and Sunway processors in OpenArray.

427

428 According to the TOP500 list released in November 2018, the Sunway TaihuLight is 429 ranked third in the world, with a LINPACK benchmark rating of 93 Petaflops provided 430 by Sunway many-core processors (or Sunway CPUs). As shown in Fig. 9, every 431 Sunway CPU includes 260 processing elements (or cores) that are divided into 4 core-432 groups. Each core-group consists of 64 computing processing elements (CPEs) and a 433 management processing element (MPE) (Qiao et al., 2017). CPEs handle large-scale 434 computing tasks and MPE is responsible for the task scheduling and communication. 435 The relationship between MPE and CPE is like that between CPU and many-core 436 accelerator, except for they are fused into a single Sunway processor sharing a unified

437 memory space. To make the most of the computing resources of the Sunway TaihuLight, 438 we generate kernel functions for the MPE, which is responsible for the thread control, 439 and CPE, which performs the computations. The kernel functions are fully optimized 440 with several code optimization techniques (Pugh, 1991) such as loop tiling, loop 441 aligning, single-instruction multiple-date (SIMD) vectorization, and function inline. In 442 addition, due to the high memory access latency of CPEs, we accelerate data access by 443 providing instructions for direct memory access in the kernel to transfer data between 444 the main memory and local memory (Fu et al., 2017).

445

#### 446 **4. Implementation of GOMO**

In this section, we introduce how to implement a numerical ocean model using
OpenArray. The most important step is to derive the primitive discrete governing
equations in operator expression form, then the following work is completed by
OpenArray.

451

452 The fundamental equations of GOMO are derived from POM. GOMO features a 453 bottom-following, free-surface, staggered Arakawa C grid. To effectively evolve the 454 rapid surface fluctuations, GOMO uses the mode-splitting algorithm inherited from 455 POM to address the fast propagating surface gravity waves and slow propagating 456 internal waves in barotropic (external) and baroclinic (internal) modes, respectively. 457 The details of the continuous governing equations, the corresponding operator 458 expression form and the descriptions of all the variables used in GOMO are listed in 459 the Appendix A, Appendix B, and Appendix C, respectively.

460

Figure 10 shows the basic flow diagram of GOMO. At the beginning, we initialize OpenArray to make all operators suitable for GOMO. After loading the initial values and the model parameters, the distance information is input into the differential operators through grid binding. In the external mode, the main consumption is computing the 2D sea surface elevation  $\eta$  and column-averaged velocity (*Ua*, *Va*). In the internal mode, 3D array computations predominate in order to calculate baroclinic motions (*U*, *V*, *W*), tracers (*T*, *S*,  $\rho$ ), and turbulence closure scheme ( $q^2$ ,  $q^2l$ ) (Mellor and Yamada, 1982), where (*U*, *V*, *W*) are the velocity fields in the *x*, *y* and  $\sigma$  directions, (*T*, *S*,  $\rho$ ) are the potential temperature, the salinity and the density. ( $q^2/2$ ,  $q^2l/2$ ) are the turbulence kinetic energy and production of turbulence kinetic energy with turbulence length scale.

472

When the user dives into the GOMO code, the main time stepping loop in GOMO appears to run on a single processor. However, as described above, implicit parallelism is the most prominent feature of the program using OpenArray. The operators in OpenArray, not only the difference and average operators, but also the "+", "-", "\*", "/" and "=" operators in the Fortran code, are all overloaded for the special data structure "Array". The seemly serial Fortran code is implicitly converted to parallel C++ code by OpenArray, and the parallelization is hidden from the modellers.

480

Because the complicated parallel optimization and tuning processes are decoupled from
the ocean modelling, we completely implemented GOMO based on OpenArray in only
4 weeks, whereas implementation may take several months or even longer when using
the MPI or CUDA library.

485

486 In comparison with the existing POM and its multiple variations, to name a few, Stony 487 Brook Parallel Ocean Model (sbPOM), mpiPOM and POMgpu, GOMO has less code 488 but is more powerful in terms of compatibility. As shown in Table 3, the serial version 489 of POM (POM2k) contains 3521 lines of code. sbPOM and mpiPOM are parallelized 490 using MPI, while POMgpu is based on MPI and CUDA-C. The codes of sbPOM, 491 mpiPOM and POMgpu are extended to 4801, 9680 and 30443 lines. In contrast, the 492 code of GOMO is decreased to 1860 lines. Moreover, GOMO completes the same 493 function as the other approaches while using the least amount of code (Table 4), since 494 the complexity has been transferred to OpenArray, which includes about 11,800 lines 495 of codes.

496

In addition, poor portability considerably restricts the use of advanced hardware in oceanography. With the advantages of OpenArray, GOMO is adaptable to different hardware architectures, such as the Sunway processor. The modellers do not need to modify any code when changing platforms, eliminating the heavy burden of transmitting code. As computing platforms become increasingly diverse and complex, GOMO becomes more powerful and attractive than the machine-dependent models.

503

#### 504 **5. Results**

In this section, we first evaluate the basic performance of OpenArray using benchmark
tests on a single CPU platform. After checking the correctness of GOMO through an
ideal seamount test case, we use GOMO to further test the scalability and efficiency of
OpenArray.

509

#### 510 **5.1 Benchmark testing**

511 We choose two typical PDEs and their implementations from Rodinia v3.1, which is a 512 benchmark suite for heterogeneous computing (Che et al., 2009), as the original version. 513 For comparison, we re-implement these two PDEs using OpenArray. In addition, we 514 added two other test cases. As shown in Table 5, the 2D continuity equation is used to 515 solve sea surface height, and its continuous form is shown in Eq. (1). The 2D heat 516 diffusion equation is a parabolic PDE that describes the distribution of heat over time 517 in a given region. Hotspot is a thermal simulation used for estimating processor 518 temperature on structured grids (Che et al., 2009; Huang et al., 2006). We tested one 519 2D case (Hotspot2D) and one 3D case (Hotspot3D) of this program. The average 520 runtime for 100 iterations is taken as the performance metric. All tests are executed on 521 a single workstation with an Intel Xeon E5-2650 CPU. The experimental results show 522 that the performance of OpenArray versions is comparable to the original versions.

523

#### 524 **5.2 Validation tests of GOMO**

The seamount problem proposed by Beckman and Haidvogel is a widely used ideal test case for regional ocean models (Beckmann and Haidvogel, 1993). It is a stratified Taylor column problem, which simulates the flow over an isolated seamount with a constant salinity and a reference vertical temperature stratification. An eastward horizontal current of 0.1 m/s is added at model initialization. The southern and northern boundaries are closed. If the Rossby number is small, an obvious anticyclonic circulation is trapped by the mount in the deep water.

532

Using the seamount test case, we compare GOMO and sbPOM results. The configurations of both models are exactly the same. Figure 11 shows that GOMO and sbPOM both capture the anticyclonic circulation at 3500 metres depth. The shaded plot shows the surface elevation, and the array plot shows the current at 3500 metres. Figure 11(a), 11(b), and 11(c) are the results of GOMO, sbPOM, and the difference (GOMOsbPOM), respectively. The differences in the surface elevation and deep currents between the two models are negligible (Fig. 11(c)).

540

#### 541 **5.3 The weak and strong scalability of GOMO**

542 The seamount test case is used to compare the performance of sbPOM and GOMO in 543 a parallel environment. We use the X86 cluster at National Supercomputing Center in 544 Wuxi of China, which provides 5000 Intel Xeon E5-2650 v2 CPUs for our account at 545 most. Figure 12(a) shows the result of a strong scaling evaluation, in which the model 546 size is fixed at 2048×2048×50. The dashed line indicates the ideal speedup. For the 547 largest parallelisms with 4096 processes, GOMO and sbPOM achieve 91% and 92% 548 parallel efficiency, respectively. Figure 12(b) shows the weak scalability of sbPOM and 549 GOMO. In the weak scaling test, the model size for each process is fixed at  $128 \times 128 \times 50$ , and the number of processes is gradually increased from 16 to 4096. Taking the 550 551 performance of 16 processes as a baseline, we determine that the parallel efficiencies 552 of GOMO and sbPOM using 4096 processes are 99.0% and 99.2%, respectively.

553

#### 554 **5.4 Testing on the Sunway platform**

555 We also test the scalability of GOMO on the Sunway platform. Supposing that the 556 baseline is the runtime of GOMO at 10000 Sunway cores with a grid size of 557 4096×4096×50, the parallel efficiency of GOMO can still reach 85% at 150000 cores, 558 as shown in Fig. 13. However, we notice that the scalability declines sharply when the 559 number of cores exceeds 150000. There are two reasons leading to this decline. First, 560 the block size assigned to each core decreases as the number of cores increases, causing 561 more communication during boundary region updating. Second, some processes cannot 562 be accelerated even though more computing resources are available; for example, the 563 time spent on creating the computation graph, generating the fusion kernels, and 564 compiling the JIT cannot be reduced. Even though the fusion-kernel codes are 565 generated and compiled only once at the beginning of a job, it consumes about 2 566 minutes. In a sense, OpenArray performs better when processing large-scale data, and 567 GOMO is more suitable for high-resolution scenarios. In the future, we will further 568 optimize the communication and graph-creating modules to improve the efficiency for 569 large-scale cores.

570

#### 571 **6. Discussion**

572 As we mentioned in Section 1, the advantages of OpenArray are easy-to-use, high 573 efficiency and portability. Using OpenArray, the modellers without any parallel 574 computing skill and experience can write simple operator expressions in Fortran to 575 implement complex ocean models. The ocean models can be run on any CPU and 576 Sunway platforms which have deployed the OpenArray library. We call this effect 577 "write once, run everywhere". Other similar libraries (e.g., ATMOL, ICON DSL, and 578 STELLA, COARRAY) require the users to manually control the boundary 579 communication and task scheduling to some extent. In contrast, OpenArray implements 580 completely implicit parallelism with user-friendly interfaces and programming 581 languages.

583 However, there are still several problems to be solved in the development of OpenArray. 584 The first issue is computational efficiency. Once a variable is in one of the processor 585 registers or in the highest speed cache, it should be used as much as possible before 586 being replaced. In fact, we should never to move variables more than once each 587 timestep. The memory consumption brought by overloading techniques is usually high 588 due to the unnecessary variable moving and unavoidable cache missing. The current 589 efficiency and scalability of GOMO are close to sbPOM, since we have adopted a series 590 of optimization methods, such as memory pool, graph computing, JIT compilation, and 591 vectorization, to alleviate the requirement of memory bandwidth. However, we have to 592 admit that we cannot fully solve the memory bandwidth limited problem at present. We 593 think that time skewing is a cache oblivious algorithm for stencil computations (Frigo 594 and Strumpen, 2005), since it can exploit temporal locality optimally throughout the 595 entire memory hierarchy. In addition, the polyhedral model may be another potential approach, which uses an abstract mathematical representation based on integer 596 597 polyhedral, to analyze and optimize the memory access pattern of a program.

598

599 The second issue is that the current OpenArray version cannot support customized 600 operators. When modellers try out another higher-order advection or any other 601 numerical scheme, the twelve basic operators provided by OpenArray are not abundant. 602 We consider using a template mechanism to support the customized operators. The 603 rules of operations are defined in a template file, where the calculation form of each 604 customized operator is described by a regular expression. If users want to add a 605 customized operator, they only need to append a regular expression into the template 606 file.

607

608 OpenArray and GOMO will continue to be developed, and the following three key609 improvements are planned for the following years.

610

First, we are developing the GPU version of OpenArray. During the development, the principle is to keep hot data staying in GPU memory or directly swapping between GPUs and avoid returning data to the main CPU memory. NVLink provides high bandwidth and outstanding scalability for GPU-to-CPU or GPU-to-GPU communication, and addresses the interconnect issue for multi-GPU and multi-GPU/CPU systems.

617

Second, the data Input/Output is becoming a bottleneck of earth system models as the resolution increases rapidly. At present we encapsulate the PnetCDF library to provide simple I/O interfaces, such as load operation and store operation. A climate fast input/output (CFIO) library (Huang et al., 2014) will be implemented into OpenArray in the next few years. The performance of CFIO is approximately 220% faster than PnetCDF because of the overlapping of I/O and computing. CFIO will be merged into the future version of OpenArray and the performance is expected to be further improved.

Finally, as most of the ocean models, GOMO also faces the load imbalance issue. We
are adding the more effective load balance schemes, including space-filling curve
(Dennis, 2007) and curvilinear orthogonal grids, into OpenArray in order to reduce the
computational cost on land points.

630

OpenArray is a product of collaboration between oceanographers and computer scientists. It plays an important role to simplify the porting work on the Sunway TaihuLight supercomputer. We believe that OpenArray and GOMO will continue to be maintained and upgraded. We aim to promote it to the model community as a development tool for future numerical models.

636

#### 637 7. Conclusion

In this paper, we design a simple computing library (OpenArray) to decouple oceanmodelling and parallel computing. OpenArray provides twelve basic operators that are

640 abstracted from PDEs and extended to ocean model governing equations. These operators feature user-friendly interfaces and an implicit parallelization ability. 641 642 Furthermore, some state-of-art optimization mechanisms, including computation 643 graphing, kernel fusion, dynamic source code generation and JIT compiling, are applied 644 to boost the performance. The experimental results prove that the performance of a 645 program using OpenArray is comparable to that of well-designed programs using 646 Fortran. Based on OpenArray, we implement a numerical ocean model (GOMO) with 647 high productivity, enhanced readability and excellent scalable performance. Moreover, GOMO shows high scalability on both CPU and the Sunway platform. Although more 648 649 realistic tests are needed, OpenArray may signal the beginning of a new frontier in 650 future ocean modelling through ingesting basic operators and cutting-edge computing 651 techniques.

652

653 *Code availability.* The source codes of OpenArray v1.0 is available at 654 https://github.com/hxmhuang/OpenArray, and the user manual of OpenArray can be 655 accessed at https://github.com/hxmhuang/OpenArray/tree/master/doc. GOMO is 656 available at https://github.com/hxmhuang/GOMO.

657

#### 658 Appendix A: Continuous governing equations

The equations governing the baroclinic (internal) mode in GOMO are the 3-dimensional hydrostatic primitive equations.

661 
$$\frac{\partial \eta}{\partial t} + \frac{\partial UD}{\partial x} + \frac{\partial VD}{\partial y} + \frac{\partial W}{\partial \sigma} = 0, \qquad (A1)$$

662 
$$\frac{\partial UD}{\partial t} + \frac{\partial U^2D}{\partial x} + \frac{\partial UVD}{\partial y} + \frac{\partial UW}{\partial \sigma} - fVD + gD\frac{\partial \eta}{\partial x} = \frac{\partial}{\partial \sigma} \left(\frac{K_M}{D}\frac{\partial U}{\partial \sigma}\right) +$$

$$663 \qquad \frac{gD^2}{\rho_0} \frac{\partial}{\partial x} \int_{\sigma}^{0} \rho d\sigma' - \frac{gD}{\rho_0} \frac{\partial D}{\partial x} \int_{\sigma}^{0} \sigma' \frac{\partial \rho}{\partial \sigma'} d\sigma' + F_u, \tag{A2}$$

664 
$$\frac{\partial VD}{\partial t} + \frac{\partial UVD}{\partial x} + \frac{\partial V^2D}{\partial y} + \frac{\partial VW}{\partial \sigma} + fUD + gD\frac{\partial \eta}{\partial y} = \frac{\partial}{\partial \sigma} \left(\frac{K_M}{D}\frac{\partial V}{\partial \sigma}\right) +$$

$$665 \qquad \frac{gD^2}{\rho_0} \frac{\partial}{\partial y} \int_{\sigma}^{0} \rho d\sigma' - \frac{gD}{\rho_0} \frac{\partial D}{\partial y} \int_{\sigma}^{0} \sigma' \frac{\partial \rho}{\partial \sigma'} d\sigma' + F_{\nu}, \tag{A3}$$

666 
$$\frac{\partial TD}{\partial t} + \frac{\partial TUD}{\partial x} + \frac{\partial TVD}{\partial y} + \frac{\partial TW}{\partial \sigma} = \frac{\partial}{\partial \sigma} \left( K_H \frac{\partial T}{\partial \sigma} \right) + F_T + \frac{\partial R}{\partial \sigma}, \tag{A4}$$

667 
$$\frac{\partial SD}{\partial t} + \frac{\partial SUD}{\partial x} + \frac{\partial SVD}{\partial y} + \frac{\partial SW}{\partial \sigma} = \frac{\partial}{\partial \sigma} \left( K_H \frac{\partial S}{\partial \sigma} \right) + F_S, \tag{A5}$$

668 
$$\rho = \rho(T, S, p), \tag{A6}$$

669 
$$\frac{\partial q^2 D}{\partial t} + \frac{\partial U q^2 D}{\partial x} + \frac{\partial V q^2 D}{\partial y} + \frac{\partial W q^2}{\partial \sigma} = \frac{\partial}{\partial \sigma} \left( \frac{K_q}{D} \frac{\partial q^2}{\partial \sigma} \right) + \frac{2K_M}{D} \left[ \left( \frac{\partial U}{\partial \sigma} \right)^2 + \left( \frac{\partial V}{\partial \sigma} \right)^2 \right] +$$

$$670 \quad \frac{2g}{\rho_0} K_H \frac{\partial \rho}{\partial \sigma} - \frac{2Dq^3}{B_1 l} + F_{q^2}, \tag{A7}$$

671 
$$\frac{\partial q^{2}lD}{\partial t} + \frac{\partial Uq^{2}lD}{\partial x} + \frac{\partial Vq^{2}lD}{\partial y} + \frac{\partial Wq^{2}l}{\partial \sigma} = \frac{\partial}{\partial \sigma} \left(\frac{K_{q}}{D} \frac{\partial q^{2}l}{\partial \sigma}\right) + E_{1}l \left\{\frac{K_{M}}{D} \left[\left(\frac{\partial U}{\partial \sigma}\right)^{2} + \frac{gE_{3}}{D}K_{U} \frac{\partial \rho}{\partial \sigma}\right] + \frac{gE_{3}}{D}K_{U} \frac{\partial \rho}{\partial \sigma} = \frac{Dq^{3}}{D} + E_{1}l \left(\frac{\partial U}{\partial \sigma}\right)^{2} + \frac{gE_{3}}{D}K_{U} \frac{\partial \rho}{\partial \sigma} = \frac{Dq^{3}}{D} + E_{1}l \left(\frac{\partial U}{\partial \sigma}\right)^{2} + \frac{gE_{3}}{D}K_{U} \frac{\partial \rho}{\partial \sigma} = \frac{Dq^{3}}{D} + E_{1}l \left(\frac{\partial U}{\partial \sigma}\right)^{2} + \frac{gE_{3}}{D}K_{U} \frac{\partial \rho}{\partial \sigma} = \frac{Dq^{3}}{D} + E_{1}l \left(\frac{\partial U}{\partial \sigma}\right)^{2} + \frac{gE_{3}}{D}K_{U} \frac{\partial \rho}{\partial \sigma} = \frac{Dq^{3}}{D} + \frac{Dq^{3}}{D} + \frac{Dq^{3}}{D}$$

$$672 \quad \left(\frac{\partial V}{\partial \sigma}\right) \left[ + \frac{g_{B_3}}{\rho_0} K_H \frac{\partial \rho}{\partial \sigma} \right\} \widetilde{W} - \frac{B_4}{B_1} + F_{q^2l}, \tag{A8}$$

$$673$$

674 where  $F_u$ ,  $F_v$ ,  $F_{q^2}$ , and  $F_{q^2l}$  are horizontal kinematic viscosity terms of u, v,  $q^2$ , and 675  $q^2l$ , respectivly.  $F_T$  and  $F_S$  are horizontal diffusion terms of T and S respectivly.  $\tilde{W}$ 676 is the wall proximity function.

677 
$$F_{u} = \frac{\partial}{\partial x} \left( 2A_{M}D \frac{\partial U}{\partial x} \right) + \frac{\partial}{\partial y} \left[ A_{M}D \left( \frac{\partial U}{\partial y} + \frac{\partial V}{\partial x} \right) \right], \tag{A9}$$

678 
$$F_{\nu} = \frac{\partial}{\partial y} \left( 2A_M D \frac{\partial V}{\partial y} \right) + \frac{\partial}{\partial x} \left[ A_M D \left( \frac{\partial U}{\partial y} + \frac{\partial V}{\partial x} \right) \right], \tag{A10}$$

679 
$$F_T = \frac{\partial}{\partial x} \left( A_H H \frac{\partial T}{\partial x} \right) + \frac{\partial}{\partial y} \left( A_H H \frac{\partial T}{\partial y} \right), \tag{A11}$$

680 
$$F_{S} = \frac{\partial}{\partial x} \left( A_{H} H \frac{\partial S}{\partial x} \right) + \frac{\partial}{\partial y} \left( A_{H} H \frac{\partial S}{\partial y} \right), \tag{A12}$$

681 
$$F_{q^2} = \frac{\partial}{\partial x} (A_M H \frac{\partial q^2}{\partial x}) + \frac{\partial}{\partial y} (A_M H \frac{\partial q^2}{\partial y}), \qquad (A13)$$

682 
$$F_{q^{2}l} = \frac{\partial}{\partial x} \left( A_{M} H \frac{\partial q^{2}l}{\partial x} \right) + \frac{\partial}{\partial y} \left( A_{M} H \frac{\partial q^{2}l}{\partial y} \right), \tag{A14}$$

683 
$$\widetilde{W} = 1 + \frac{E_2 l}{\kappa} \left( \frac{1}{\eta - z} + \frac{1}{H - z} \right).$$
 (A15)

The equations governing the barotropic (external) mode in GOMO are obtained byvertically integrating the baroclinic equations.

686 
$$\frac{\partial \eta}{\partial t} + \frac{\partial U_A D}{\partial x} + \frac{\partial V_A D}{\partial y} = 0, \qquad (A16)$$

687 
$$\frac{\partial U_A D}{\partial t} + \frac{\partial (U_A)^2 D}{\partial x} + \frac{\partial U_A V_A D}{\partial y} - f V_A D + g D \frac{\partial \eta}{\partial x} = \tilde{F}_{u_a} - w u(0) + g D \frac{\partial \eta}{\partial x} = \tilde{F}_{u_a} - w u(0) + g D \frac{\partial$$

688 
$$wu(-1) - \frac{g_D}{\rho_0} \int_{-1}^0 \int_{\sigma}^0 \left[ D \frac{\partial \rho}{\partial x} - \frac{\partial D}{\partial x} \sigma' \frac{\partial \rho}{\partial \sigma} \right] d\sigma' d\sigma + G_{u_a}, \tag{A17}$$

689 
$$\frac{\partial V_A D}{\partial t} + \frac{\partial U_A V_A D}{\partial y} + \frac{\partial (V_A)^2 D}{\partial y} + f U_A D + g D \frac{\partial \eta}{\partial y} = \tilde{F}_{v_a} - w v(0) + g D \frac{\partial \eta}{\partial y} = \tilde{F}_{v_a} - w v(0) + w v(0) + w v(0) + w v(0) + w v(0) + w v(0) + w v$$

690 
$$wv(-1) - \frac{gD}{\rho_0} \int_{-1}^0 \int_{\sigma}^0 \left[ D \frac{\partial \rho}{\partial y} - \frac{\partial D}{\partial y} \sigma' \frac{\partial \rho}{\partial \sigma} \right] d\sigma' d\sigma + G_{v_a},$$
 (A18)

691

692 where  $\tilde{F}_{u_a}$  and  $\tilde{F}_{v_a}$  are the horizontal kinematic viscosity terms of  $U_A$  and  $V_A$ 693 respectivly.  $G_{u_a}$  and  $G_{v_a}$  are the dispersion terms of  $U_A$  and  $V_A$  respectivly. The 694 subscript 'A' denotes vertical integration.

695

696 
$$\tilde{F}_{u_a} = \frac{\partial}{\partial x} \left[ 2H(AA_M) \frac{\partial U_A}{\partial x} \right] + \frac{\partial}{\partial y} \left[ H(AA_M) \left( \frac{\partial U_A}{\partial y} + \frac{\partial V_A}{\partial x} \right) \right], \tag{A19}$$

697 
$$\tilde{F}_{\nu_a} = \frac{\partial}{\partial y} \left[ 2H(AA_M) \frac{\partial V_A}{\partial y} \right] + \frac{\partial}{\partial x} \left[ H(AA_M) \left( \frac{\partial U_A}{\partial y} + \frac{\partial V_A}{\partial x} \right) \right], \quad (A20)$$

698 
$$G_{u_a} = \frac{\partial^2 (U_A)^2 D}{\partial x^2} + \frac{\partial^2 U_A V_A D}{\partial x \partial y} - \tilde{F}_{u_a} - \frac{\partial^2 (U^2)_A D}{\partial x^2} - \frac{\partial^2 (UV)_A D}{\partial y^2} + (F_u)_A, (A21)$$

699 
$$G_{\nu_a} = \frac{\partial^2 U_A V_A D}{\partial x \partial y} + \frac{\partial^2 (V_A)^2 D}{\partial y^2} - \tilde{F}_{\nu_a} - \frac{\partial^2 (UV)_A D}{\partial x^2} - \frac{\partial^2 (V^2)_A D}{\partial y^2} + (F_{\nu})_A,$$
(A22)

700 
$$U_A = \int_{-1}^{0} U d\sigma,$$
 (A23)

701 
$$V_A = \int_{-1}^0 V d\sigma,$$
 (A24)

702 
$$(U^2)_A = \int_{-1}^0 U^2 d\sigma,$$
 (A25)

703 
$$(UV)_A = \int_{-1}^0 UV d\sigma,$$
 (A26)

704 
$$(V^2)_A = \int_{-1}^0 V^2 d\sigma,$$
 (A27)

705 
$$(F_u)_A = \int_{-1}^0 F_u d\sigma,$$
 (A28)

706 
$$(F_{\nu})_A = \int_{-1}^0 F_{\nu} d\sigma,$$
 (A29)

707 
$$AA_M = \int_{-1}^0 (A_M) d\sigma.$$
 (A30)

708

### 709 Appendix B: Discrete governing equations

710 The discrete governing equations of baroclinic (internal) mode expressed by operators711 are shown as below:

712 
$$\frac{\eta^{t+1}-\eta^{t-1}}{2dti} + \delta_f^x(\overline{D}_b^x U) + \delta_f^y(\overline{D}_b^y V) + \delta_f^z(W) = 0, \tag{B1}$$

713 
$$\frac{(\overline{D}_{b}^{x}U)^{t+1} - (\overline{D}_{b}^{x}U)^{t-1}}{2dti} + \delta_{b}^{x} \left[ (\overline{\overline{D}_{b}^{x}U})_{f}^{x} \overline{U}_{f}^{x} \right] + \delta_{f}^{y} \left[ \overline{(\overline{D}_{b}^{y}V)}_{b}^{x} \overline{U}_{b}^{y} \right] +$$

714 
$$\delta_{f}^{z}(\overline{W}_{b}^{x}\overline{U}_{b}^{z}) - \overline{(\tilde{f}\overline{V}_{f}^{y}D)}_{b}^{x} - \overline{(f\overline{V}_{f}^{y}D)}_{b}^{x} + g\overline{D}_{b}^{x}\delta_{b}^{x}(\eta) = \delta_{b}^{z}\left[\frac{\overline{K}_{Mb}}{(\overline{D}_{b}^{x})^{t+1}}\delta_{f}^{z}(U^{t+1})\right] +$$
715 
$$\frac{g(\overline{D}_{b}^{x})^{2}}{\rho_{0}}\int_{\sigma}^{0}\left[\delta_{b}^{x}(\overline{\rho}_{b}^{z}) - \frac{\sigma}{\overline{D}_{b}^{x}}\delta_{b}^{z}(\overline{\rho}_{b}^{x})\right]d\sigma' + F_{u},$$
(B2)

716 
$$\frac{(\overline{D}_{b}^{y}V)^{t+1} - (\overline{D}_{b}^{y}V)^{t-1}}{2dti} + \delta_{f}^{x} \left[ (\overline{D}_{b}^{x}U)_{b}^{y} \overline{V}_{b}^{x} \right] + \delta_{b}^{y} \left[ \overline{(\overline{D}_{b}^{y}V)}_{f}^{y} \overline{V}_{f}^{y} \right] +$$

$$717 \qquad \delta_{f}^{z}(\overline{W}_{b}^{y}\overline{V}_{b}^{z}) + \overline{(\widetilde{f}\overline{U}_{f}^{x}D)}_{b}^{y} + \overline{(\overline{f}\overline{U}_{f}^{x}D)}_{b}^{y} + g\overline{D}_{b}^{y}\delta_{b}^{y}(\eta) = \delta_{b}^{z}\left[\frac{\overline{K_{M}}_{b}^{y}}{(\overline{D}_{b}^{y})^{t+1}}\delta_{f}^{z}(V^{t+1})\right] + \\718 \qquad \frac{g(\overline{D}_{b}^{y})^{2}}{\rho_{0}}\int_{\sigma}^{0}\left[\delta_{b}^{y}(\overline{\rho}_{b}^{z}) - \frac{\sigma}{\overline{D}_{b}^{y}}\delta_{b}^{z}(\overline{\rho}_{b}^{y})\right]d\sigma' + F_{v}, \tag{B3}$$

719 
$$\frac{(TD)^{t+1} - (TD)^{t-1}}{2dti} + \delta_f^x (\overline{T}_b^x U \overline{D}_b^x) + \delta_f^y (\overline{T}_b^y V \overline{D}_b^y) + \delta_f^z (\overline{T}_b^z W) =$$

720 
$$\delta_b^z \left[ \frac{K_H}{D^{t+1}} \delta_f^z (T^{t+1}) \right] + F_T + \delta_f^z R, \tag{B4}$$

$$\frac{1}{2dti} + \delta_{f} (S_{b} \cup D_{b}) + \delta_{f} (S_{b} \cup D_{b}) + \delta_{f} (S_{b} \cup$$

723 
$$\rho = \rho(T, S, p), \tag{B6}$$

724 
$$\frac{(q^2D)^{t+1} - (q^2D)^{t-1}}{2dti} + \delta_f^x (\overline{U}_b^z \overline{q^2}_b^x \overline{D}_b^x) + \delta_f^y (\overline{V}_b^z \overline{q^2}_b^y \overline{D}_b^y) +$$

725 
$$\delta_f^z \overline{(Wq^2)}_b^z = \delta_b^z \left[ \frac{\overline{K_q}_f^z}{D^{t+1}} \delta_f^z (q^2)^{t+1} \right] + \frac{2K_M}{D} \left\{ \left[ \delta_b^z (\overline{U}_f^x) \right]^2 + \left[ \delta_b^z (\overline{V}_f^y) \right]^2 \right\} +$$

$$726 \quad \frac{2g}{\rho_0} K_H \delta_b^z(\rho) - \frac{2Dq^3}{B_1 l} + F_{q^2}, \tag{B7}$$

$$727 \quad \frac{(q^2 lD)^{t+1} - (q^2 lD)^{t-1}}{2dti} + \delta_f^x (\overline{U}_b^z \overline{q^2 l}_b^x \overline{D}_b^x) + \delta_f^y (\overline{V}_b^z \overline{q^2 l}_b^y \overline{D}_b^y) +$$

728 
$$\delta_f^z \overline{(Wq^2l)}_b^z = \delta_b^z \left[ \frac{\overline{K_q}_f^z}{D^{t+1}} \delta_f^z (q^2l)^{t+1} \right] + lE_1 \frac{K_M}{D} \left\{ \left[ \delta_b^z (\overline{U}_f^x) \right]^2 + \left[ \delta_b^z (\overline{V}_f^y) \right]^2 \right\} \widetilde{W} + lE_F q = 0$$

729 
$$\frac{lE_{1}E_{3}g}{\rho_{0}}K_{H}\delta_{b}^{z}(\rho)\widetilde{W} - \frac{Dq^{3}}{B_{1}} + F_{q^{2}l},$$
(B8)
730

731 where  $F_u$ ,  $F_v$ ,  $F_{q^2}$ , and  $F_{q^2l}$  are horizontal kinematic viscosity terms of u, v,  $q^2$ , and 732  $q^2l$ , respectivly.  $F_T$  and  $F_S$  are horizontal diffusion terms of T and S respectivly.

733 
$$F_{u} = \delta_{b}^{x} \left[ 2A_{M} D \delta_{f}^{x}(U^{t-1}) \right] + \delta_{f}^{y} \left\{ \overline{(\overline{A_{M}}_{b})}_{b}^{y} \overline{(\overline{D}_{b})}_{b}^{y} \left[ \delta_{b}^{x}(V)^{t-1} + \delta_{b}^{y}(U)^{t-1} \right] \right\}, \tag{B9}$$

734 
$$F_{v} = \delta_{b}^{y} \left[ 2A_{M} D \delta_{f}^{y}(V^{t-1}) \right] + \delta_{f}^{x} \left\{ \overline{(\overline{A_{M}}_{b})}_{b}^{y} \overline{(\overline{D}_{b})}_{b}^{x} \left[ \delta_{b}^{x}(V)^{t-1} + \delta_{b}^{y}(U)^{t-1} \right] \right\}, \quad (B10)$$

735 
$$F_T = \delta_f^x \left[ \overline{A_H}_b^x \overline{H}_b^x \delta_b^x (T^{t-1}) \right] + \delta_f^y \left[ \overline{A_H}_b^y \overline{H}_b^y \delta_b^y (T^{t-1}) \right], \tag{B11}$$

736 
$$F_{S} = \delta_{f}^{x} \left[ \left( \overline{A_{H_{b}}}^{x} \overline{H}_{b}^{x} \delta_{b}^{x} (S^{t-1}) \right] + \delta_{f}^{y} \left[ \overline{A_{H_{b}}}^{y} \overline{H}_{b}^{y} \delta_{b}^{y} (S^{t-1}) \right], \tag{B12}$$

737 
$$F_{q^2} = \delta_f^x \left[ \overline{(\overline{A_M}_b)}_b^z \overline{H}_b^x \delta_b^x (q^2)^{t-1} \right] + \delta_f^y \left[ \overline{\overline{A_M}_b}_b^y \overline{H}_b^y \delta_b^y (q^2)^{t-1} \right], \tag{B13}$$

738 
$$F_{q^2l} = \delta_f^x \left[ \overline{(\overline{A_M}_b)}_b^z \overline{H}_b^x \delta_b^x (q^2l)^{t-1} \right] + \delta_f^y \left[ \overline{\overline{A_M}_b}_b^y \overline{H}_b^y \delta_b^y (q^2l)^{t-1} \right]. \tag{B14}$$

739

The discrete governing equations of barotropic (external) mode expressed by operatorsare shown as below:

742 
$$\frac{\eta^{t+1}-\eta^{t-1}}{2dte} + \delta_f^x(\overline{D}_b^x \ U_A) + \delta_f^y(\overline{D}_b^y \ V_A) = 0, \tag{B15}$$

743 
$$\frac{(\overline{D}_{b}^{x}U_{A})^{t+1} - (\overline{D}_{b}^{x}U_{A})^{t-1}}{2dte} + \delta_{b}^{x} \left[ \overline{(\overline{D}_{b}^{x}U_{A})}_{f}^{x} \overline{(U_{A})}_{f}^{x} \right] + \delta_{f}^{y} \left[ \overline{(\overline{D}_{b}^{y}V_{A})}_{b}^{x} \overline{(U_{A})}_{b}^{y} \right] -$$

744 
$$\overline{\left[\tilde{f}_{A}\overline{(V_{A})}_{f}^{y}D\right]_{b}^{x}} - \overline{\left[f\overline{(V_{A})}_{f}^{y}D\right]_{b}^{x}} + g\overline{D}_{b}^{x}\delta_{b}^{x}(\eta) = \delta_{b}^{x}\left\{2(AA_{M})D\delta_{f}^{x}[(U_{A})^{t-1}]\right\} + \delta_{b}^{y}\left\{\overline{\left[\overline{(AA_{M})}_{b}^{x}\right]_{b}^{y}}\overline{(\overline{D}_{b}^{x})}_{b}^{y}\left[\delta_{b}^{x}(V_{A}) + \delta_{b}^{y}(U_{A})\right]^{t-1}\right\} + \phi_{x},$$
(B16)

746 
$$\frac{(\overline{D}_{b}^{y}V_{A})^{t+1} - (\overline{D}_{b}^{y}V_{A})^{t-1}}{2dte} + \delta_{f}^{x} \left[ \overline{(\overline{D}_{b}^{x}U_{A})}_{b}^{y} \overline{(V_{A})}_{b}^{x} \right] + \delta_{b}^{y} \left[ \overline{(\overline{D}_{b}^{y}V_{A})}_{f}^{y} \overline{(V_{A})}_{f}^{y} \right] +$$

747 
$$\overline{\left[\tilde{f}_{A}\overline{(U_{A})}_{f}^{x}D\right]_{b}^{y}} + \overline{\left[f\overline{(U_{A})}_{f}^{x}D\right]_{b}^{y}} + g\overline{D}_{b}^{y}\delta_{b}^{y}(\eta) = \delta_{b}^{y}\left\{2(AA_{M})D\delta_{f}^{y}[(V_{A})^{t-1}]\right\} + \delta_{b}^{x}\left\{\overline{\left[\overline{(AA_{M})}_{b}^{x}\right]_{b}^{y}}\overline{(D}_{b}^{x})_{b}}\left[\delta_{b}^{x}(V_{A}) + \delta_{b}^{y}(U_{A})\right]^{t-1}\right\} + \phi_{y},$$
(B17)

749

volume 750 where

751 
$$\phi_x = -WU(0) + WU(-1) - \frac{g(\overline{D}_b^x)^2}{\rho_0} \int_{-1}^0 \left\{ \left[ \int_{\sigma}^0 \delta_b^x \overline{(\rho)}_b^z d\sigma' \right] d\sigma \right\} +$$

752 
$$\frac{g\overline{D}_{b}^{x}\delta_{b}^{x}D}{\rho_{0}}\int_{-1}^{0}\left\{\left[\int_{\sigma}^{0}\overline{\sigma}_{b}^{z}\delta_{b}^{z}(\overline{\rho}_{b}^{x})\right]d\sigma\right\} + G_{x},$$
(B18)
  
753 
$$\phi_{v} = -WV(0) + WV(-1) - \frac{g(\overline{D}_{b}^{y})^{2}}{\sigma_{b}^{2}}\int_{0}^{0}\left\{\left[\int_{\sigma}^{0}\delta_{v}^{y}(\overline{\rho}_{b})^{z}d\sigma'\right]d\sigma\right\} + C_{x}$$

$$\varphi_{y} = -WV(0) + WV(-1) - \frac{1}{\rho_{0}} \int_{-1} \left\{ \left[ \int_{\sigma} \delta_{b}^{*}(\rho)_{b} d\sigma \right] d\sigma \right\} + \frac{q \overline{D}_{x}^{*} \delta_{y}^{*} \rho_{0}}{\rho_{0}} \int_{-1} \left\{ \left[ \int_{\sigma} \delta_{b}^{*}(\rho)_{b} d\sigma \right] d\sigma \right\} + \frac{q \overline{D}_{x}^{*} \delta_{y}^{*} \rho_{0}}{\rho_{0}} \int_{-1} \left\{ \left[ \int_{\sigma} \delta_{b}^{*}(\rho)_{b} d\sigma \right] d\sigma \right\} + \frac{q \overline{D}_{x}^{*} \delta_{y}^{*} \rho_{0}}{\rho_{0}} \int_{-1} \left\{ \left[ \int_{\sigma} \delta_{b}^{*}(\rho)_{b} d\sigma \right] d\sigma \right\} + \frac{q \overline{D}_{x}^{*} \delta_{y}^{*} \rho_{0}}{\rho_{0}} \int_{-1} \left\{ \left[ \int_{\sigma} \delta_{b}^{*}(\rho)_{b} d\sigma \right] d\sigma \right\} + \frac{q \overline{D}_{x}^{*} \delta_{y}^{*} \rho_{0}}{\rho_{0}} \int_{-1} \left\{ \left[ \int_{\sigma} \delta_{b}^{*}(\rho)_{b} d\sigma \right] d\sigma \right\} + \frac{q \overline{D}_{x}^{*} \delta_{y}^{*} \rho_{0}}{\rho_{0}} \int_{-1} \left\{ \left[ \int_{\sigma} \delta_{b}^{*}(\rho)_{b} d\sigma \right] d\sigma \right\} + \frac{q \overline{D}_{x}^{*} \delta_{y}^{*} \rho_{0}}{\rho_{0}} \int_{-1} \left\{ \left[ \int_{\sigma} \delta_{b}^{*}(\rho)_{b} d\sigma \right] d\sigma \right\} + \frac{q \overline{D}_{x}^{*} \delta_{y}^{*} \rho_{0}}{\rho_{0}} \int_{-1} \left\{ \left[ \int_{\sigma} \delta_{b}^{*}(\rho)_{b} d\sigma \right] d\sigma \right\} + \frac{q \overline{D}_{x}^{*} \delta_{y}^{*} \rho_{0}}{\rho_{0}} \int_{-1} \left\{ \left[ \int_{\sigma} \delta_{b}^{*}(\rho)_{b} d\sigma \right] d\sigma \right\} + \frac{q \overline{D}_{x}^{*} \delta_{y}^{*} \rho_{0}}{\rho_{0}} \int_{-1} \left\{ \left[ \int_{\sigma} \delta_{b}^{*}(\rho)_{b} d\sigma \right] d\sigma \right\} + \frac{q \overline{D}_{x}^{*} \delta_{y}^{*} \rho_{0}}{\rho_{0}} \int_{-1} \left\{ \left[ \int_{\sigma} \delta_{b}^{*}(\rho)_{b} d\sigma \right] d\sigma \right\} + \frac{q \overline{D}_{x}^{*} \delta_{y}^{*} \rho_{0}}{\rho_{0}} \int_{-1} \left\{ \left[ \int_{\sigma} \delta_{b}^{*}(\rho)_{b} d\sigma \right] d\sigma \right\} + \frac{q \overline{D}_{x}^{*} \delta_{y}}{\rho_{0}} \int_{-1} \left\{ \left[ \int_{\sigma} \delta_{b}^{*}(\rho)_{b} d\sigma \right] d\sigma \right\} + \frac{q \overline{D}_{x}^{*} \delta_{y}}{\rho_{0}} \int_{-1} \left\{ \left[ \int_{\sigma} \delta_{b}^{*}(\rho)_{b} d\sigma \right] d\sigma \right\} + \frac{q \overline{D}_{x}^{*} \delta_{y}}{\rho_{0}} \int_{-1} \left\{ \left[ \int_{\sigma} \delta_{b}^{*}(\rho)_{b} d\sigma \right] d\sigma \right\} + \frac{q \overline{D}_{x}^{*} \delta_{y}}{\rho_{0}} \int_{-1} \left\{ \left[ \int_{\sigma} \delta_{b}^{*}(\rho)_{b} d\sigma \right] d\sigma \right\} + \frac{q \overline{D}_{x}^{*} \delta_{y}}{\rho_{0}} \int_{-1} \left\{ \left[ \int_{\sigma} \delta_{b}^{*}(\rho)_{b} d\sigma \right] d\sigma \right\} + \frac{q \overline{D}_{x}^{*} \delta_{y}}{\rho_{0}} \int_{-1} \left\{ \left[ \int_{\sigma} \delta_{b}^{*}(\rho)_{b} d\sigma \right] d\sigma \right\} + \frac{q \overline{D}_{x}^{*} \delta_{y}}{\rho_{0}} \int_{-1} \left\{ \left[ \int_{\sigma} \delta_{b}^{*}(\rho)_{b} d\sigma \right] d\sigma \right\} + \frac{q \overline{D}_{x}^{*} \delta_{y}}{\rho_{0}} \int_{-1} \left\{ \left[ \int_{\sigma} \delta_{b}^{*}(\rho)_{b} d\sigma \right] d\sigma \right\} + \frac{q \overline{D}_{x}^{*} \delta_{y}}{\rho_{0}} \int_{-1} \left\{ \left[ \int_{\sigma} \delta_{b}^{*}(\rho)_{b} d\sigma \right] d\sigma \right\} + \frac{q \overline{D}_{x}^{*} \delta_{y}}{\rho_{0}} \int_{-1} \left\{ \left[ \int_{\sigma} \delta_{b}^{*}(\rho)_{b} d\sigma \right] d\sigma \right\} + \frac{q \overline{D}_{x}^{*} \delta_{y}}{\rho_{0}} \int_{-1} \left\{ \left[ \int_{\sigma} \delta_{b$$

754 
$$\frac{g D_b \delta_b^z D}{\rho_0} \int_{-1}^0 \left\{ \left[ \int_{\sigma}^0 \overline{\sigma}_b^z \delta_b^z (\overline{\rho}_b^y) \right] d\sigma \right\} + G_y.$$
(B19)  
755

## 757 Appendix C: Descriptions of symbols

- The description of each symbol in the governing equations is list as below:
- 759

Table C1. Descriptions of symbols

| Symbol             | Description                                               |  |  |
|--------------------|-----------------------------------------------------------|--|--|
| η                  | Free surface elevation                                    |  |  |
| Н                  | Bottom topography                                         |  |  |
| ua, va             | Vertical average velocity in x, y direction, respectively |  |  |
| U, V, W            | Velocity in x, y, $\sigma$ direction, respectively        |  |  |
| D                  | Fluid column depth                                        |  |  |
| f                  | The Coriolis parameter                                    |  |  |
| g                  | The gravitational acceleration                            |  |  |
| ρο                 | Constant density                                          |  |  |
| ρ                  | Situ density                                              |  |  |
| Т                  | Potential temperature                                     |  |  |
| S                  | Salinity                                                  |  |  |
| R                  | Surface solar radiation incident                          |  |  |
| q <sup>2</sup> /2  | Turbulence kinetic energy                                 |  |  |
| 1                  | Turbulence length scale                                   |  |  |
| q <sup>2</sup> l/2 | Production of turbulence kinetic energy and turbulence    |  |  |
|                    | length scale                                              |  |  |
| dti                | Time step of baroclinic mode                              |  |  |
| dte                | Time step of barotropic mode                              |  |  |
| dx                 | Grid increment in x direction                             |  |  |
| dy                 | Grid increment in y direction                             |  |  |
| $A_M$              | Horizontal kinematic viscosity                            |  |  |
| $A_{\rm H}$        | Horizontal heat diffusivity                               |  |  |
| K <sub>M</sub>     | Vertical kinematic viscosity                              |  |  |
| K <sub>H</sub>     | Vertical mixing coefficient of heat and salinity          |  |  |
| Kq                 | Vertical mixing coefficient of turbulence kinetic energy  |  |  |

*Author contributions*. Xiaomeng Huang led the project of OpenArray and the writing
of this paper, DW, QW, SZ and Xing Huang designed OpenArray. Xing Huang, DW,
QW, SZ, MW, YG, and QT implemented and tested GOMO. All coauthors contributed
to the writing of this paper.

766 *Competing interests.* The authors declare that they have no conflict of interest.

767

768 Acknowledgements. Xiaomeng Huang is supported by a grant from the State's Key 769 Project of Research and Development Plan (2016YFB0201100),) and the National 770 Natural Science Foundation of China (41776010), and Center for High Performance 771 Computing and System Simulation of Pilot National Laboratory for Marine Science 772 and Technology (Qingdao). Xing Huang is supported by a grant from the State's Key 773 Project of Research and Development Plan (2018YFB0505000). Shixun Zhang is 774 supported by a grant from the State's Key Project of Research and Development Plan 775 (2017YFC1502200) and Qingdao National Laboratory for Marine Science and 776 Technology (QNLM2016ORP0108). Zhenya Song is supported by National Natural 777 Science Foundation of China (U1806205) and AoShan Talents Cultivation Excellent Scholar Program Supported by Qingdao National Laboratory for Marine Science and 778 779 Technology (2017ASTCP-ES04).

780

#### 781 **References**

Abadi, M., Barham, P., Chen, J., Chen, Z., Davis, A., Dean, J., Devin, M., Ghemawat,

783 S., Irving, G., Isard, M., Kudlur, M., Levenberg, J., Monga, R., Moore, S., Murray,

- D. G., Steiner, B., Tucker, P., Vasudevan, V., Warden, P., Wicke, M., Yu, Y. and
- 785 Zheng, X.: TensorFlow: A System for Large-Scale Machine Learning, in 12th
- 786 {USENIX} Symposium on Operating Systems Design and Implementation ({OSDI}
- 16), pp. 265–283, {USENIX} Association, Savannah, GA. [online] Available from:
- 788 https://www.usenix.org/conference/osdi16/technical-sessions/presentation/abadi,
- 789 2016.

- 790 Alexander, K. and Easterbrook, S. M.: The software architecture of climate models: A
- 791 graphical comparison of CMIP5 and EMICAR5 configurations, Geosci. Model Dev.,

792 8(4), 1221–1232, doi:10.5194/gmd-8-1221-2015, 2015.

- 793 Arakawa, A. and Lamb, V. R.: A Potential Enstrophy and Energy Conserving Scheme
- for the Shallow Water Equations, Mon. Weather Rev., doi:10.1175/1520-

795 0493(1981)109<0018:APEAEC>2.0.CO;2, 1981.

- Bae, H., Mustafa, D., Lee, J. W., Aurangzeb, Lin, H., Dave, C., Eigenmann, R. and
  Midkiff, S. P.: The Cetus source-to-source compiler infrastructure: Overview and
- evaluation, in International Journal of Parallel Programming., 2013.
- 799 Bastien, F., Lamblin, P., Pascanu, R., Bergstra, J., Goodfellow, I. J., Bergeron, A.,
- 800 Bouchard, N., Warde-Farley, D. and Bengio, Y.: Theano: new features and speed
- 801 improvements, CoRR, abs/1211.5 [online] Available from:
- 802 http://arxiv.org/abs/1211.5590, 2012.
- Beckmann, A. and Haidvogel, D. B.: Numerical simulation of flow around a tall
  isolated seamount. Part I: problem formulation and model accuracy, J. Phys.
  Oceanogr., 23(8), 1736–1753, doi:10.1175/15200485(1993)023<1736:NSOFAA>2.0.CO;2, 1993.
- 807 Bloss, A., Hudak, P. and Young, J.: Code optimizations for lazy evaluation, Lisp Symb.
- 808 Comput., doi:10.1007/BF01806169, 1988.
- Blumberg, A. F. and Mellor, G. L.: A description of a three-dimensional coastal ocean
  circulation model, (January 1987), 1–16, doi:10.1029/CO004p0001, 1987.
- Bonan, G. B. and Doney, S. C.: Climate, ecosystems, and planetary futures: The
  challenge to predict life in Earth system models, Science (80-.).,
  doi:10.1126/science.aam8328, 2018.
- 814 Bretherton, C., Balaji, V. and Delworth, T. et al: A National Strategy for Advancing
- 815 Climate Modeling, National Academies Press., 2012.
- 816 Che, S., Boyer, M., Meng, J., Tarjan, D., Sheaffer, J. W., Lee, S. H. and Skadron, K.:
- 817 Rodinia: A benchmark suite for heterogeneous computing, in Proceedings of the
- 818 2009 IEEE International Symposium on Workload Characterization, IISWC 2009.,

- 819 2009.
- Chen, C., Liu, H. and Beardsley, R. C.: An unstructured grid, finite-volume, threedimensional, primitive equations ocean model: Application to coastal ocean and
  estuaries, J. Atmos. Ocean. Technol., doi:10.1175/15200426(2003)020<0159:AUGFVT>2.0.CO;2, 2003.
- 824 Collins, M., Minobe, S., Barreiro, M., Bordoni, S., Kaspi, Y., Kuwano-Yoshida, A.,
- 825 Keenlyside, N., Manzini, E., O'Reilly, C. H., Sutton, R., Xie, S. P. and Zolina, O.:
- 826 Challenges and opportunities for improved understanding of regional climate
- 827 dynamics, Nat. Clim. Chang., 8(2), 101–108, doi:10.1038/s41558-017-0059-8, 2018.
- 828 Corliss, G. and Griewank, A.: Operator Overloading as an Enabling Technology for
  829 Automatic Differentiation, 1994.
- 830 Deconinck, W., Bauer, P., Diamantakis, M., Hamrud, M., Kühnlein, C., Maciel, P.,
- 831 Mengaldo, G., Quintino, T., Raoult, B., Smolarkiewicz, P. K. and Wedi, N. P.: Atlas :
- A library for numerical weather prediction and climate modelling, Comput. Phys.
  Commun., 220, 188–204, doi:10.1016/j.cpc.2017.07.006, 2017.
- 834 Dennis, J. M.: Inverse space-filling curve partitioning of a global ocean model, Proc. -
- 835 21st Int. Parallel Distrib. Process. Symp. IPDPS 2007; Abstr. CD-ROM, 1–10,
  836 doi:10.1109/IPDPS.2007.370215, 2007.
- 837 van Engelen, R. a.: ATMOL: A Domain-Specific Language for Atmospheric Modeling,
- 838 J. Comput. Inf. Technol., 9(4), 289–303, doi:10.2498/cit.2001.04.02, 2001.
- 839 Frigo, M. and Strumpen, V.: Cache oblivious stencil computations, , 361,
  840 doi:10.1145/1088149.1088197, 2005.
- 841 Fu, H., He, C., Chen, B., Yin, Z., Zhang, Z., Zhang, W., Zhang, T., Xue, W., Liu, W.,
- 842 Yin, W. and others: 18.9-Pflops nonlinear earthquake simulation on Sunway
- 843 TaihuLight: enabling depiction of 18-Hz and 8-meter scenarios, in Proceedings of
- 844 the International Conference for High Performance Computing, Networking, Storage
- and Analysis., 2017.
- 846 Griffies, S. M., Böning, C., Bryan, F. O., Chassignet, E. P., Gerdes, R., Hasumi, H.,
- 847 Hirst, A., Treguier, A.-M. and Webb, D.: Developments in ocean climate modelling,

- 848 Ocean Model., 2(3–4), 123–192, doi:10.1016/S1463-5003(00)00014-7, 2000.
- 849 Gysi, T., Osuna, C., Fuhrer, O., Bianco, M. and Schulthess, T. C.: STELLA: A Domain-
- 850 specific Tool for Structured Grid Methods in Weather and Climate Models, Proc. Int.
- 851 Conf. High Perform. Comput. Networking, Storage Anal. SC '15, 1–12,
  852 doi:10.1145/2807591.2807627, 2015.
- Huang, W., Ghosh, S., Velusamy, S., Sankaranarayanan, K., Skadron, K. and Stan, M.
- 854 R.: HotSpot: A compact thermal modeling methodology for early-stage VLSI design,
- 855 IEEE Trans. Very Large Scale Integr. Syst., doi:10.1109/TVLSI.2006.876103, 2006.
- 856 Huang, X. M., Wang, W. C., Fu, H. H., Yang, G. W., Wang, B. and Zhang, C.: A fast
- 857 input/output library for high-resolution climate models, Geosci. Model Dev., 7(1),
- 858 93–103, doi:10.5194/gmd-7-93-2014, 2014.
- 859 Korn, P.: Formulation of an unstructured grid model for global ocean dynamics, J.
- 860 Comput. Phys., 339, 525–552, doi:10.1016/j.jcp.2017.03.009, 2017.
- Lawrence, B. N., Rezny, M., Budich, R., Bauer, P., Behrens, J., Carter, M., Deconinck,
- 862 W., Ford, R., Maynard, C., Mullerworth, S., Osuna, C., Porter, A., Serradell, K.,
- Valcke, S., Wedi, N. and Wilson, S.: Crossing the chasm: How to develop weather
  and climate models for next generation computers?, Geosci. Model Dev.,
  doi:10.5194/gmd-11-1799-2018, 2018.
- 866 Levin, J. G., Iskandarani, M. and Haidvogel, D. B.: A nonconforming spectral element
- 867 ocean model, Int. J. Numer. Methods Fluids, 34(6), 495–525, doi:10.1002/1097-
- 868 0363(20001130)34:6<495::AID-FLD68>3.0.CO;2-K, 2000.
- 869 Lidman, J., Quinlan, D. J., Liao, C. and McKee, S. A.: ROSE::FTTransform A source-
- to-source translation framework for exascale fault-tolerance research, Proc. Int. Conf.
- 871 Dependable Syst. Networks, (June), doi:10.1109/DSNW.2012.6264672, 2012.
- 872 Mellor-Crummey, J., Adhianto, L., Scherer III, W. N. and Jin, G.: A New Vision for
- 873 Coarray Fortran, in Proceedings of the Third Conference on Partitioned Global
- Address Space Programing Models, p. 5:1--5:9, ACM, New York, NY, USA., 2009.
- 875 Mellor, G. L.: Users guide for a three-dimensional, primitive equation, numerical ocean
- model (June 2003 version), Prog. Atmos. Ocean. Sci, Princet. Univ., (October), 53,

877 2003.

- Mellor, G. L. and Yamada, T.: Development of a turbulence closure model for
  geophysical fluid problems, Rev. Geophys., doi:10.1029/RG020i004p00851, 1982.
- Porkoláb, Z., Mihalicza, J. and Sipos, Á.: Debugging C++ template metaprograms, ,
  255, doi:10.1145/1173706.1173746, 2007.
- 882 Pugh, W.: Uniform Techniques for Loop Optimization, in Proceedings of the 5th
- International Conference on Supercomputing, pp. 341–352, ACM, New York, NY,
  USA., 1991.
- 885 Qiao, F., Zhao, W., Yin, X., Huang, X., Liu, X., Shu, Q., Wang, G., Song, Z., Li, X.,
- Liu, H., Yang, G. and Yuan, Y.: A Highly Effective Global Surface Wave Numerical
- 887 Simulation with Ultra-High Resolution, in International Conference for High
  888 Performance Computing, Networking, Storage and Analysis, SC., 2017.
- 889 Reynolds, J. C.: Theories of Programming Languages, Cambridge University Press,
- 890 New York, NY, USA., 1999.
- Shan, A.: Heterogeneous Processing: A Strategy for Augmenting Moore's Law, Linux
  J., 2006(142). Available from: http://dl.acm.org/citation.cfm?id=1119128.1119135,
  2006.
- 894 Shchepetkin, A. F. and McWilliams, J. C.: The regional oceanic modeling system
- (ROMS): A split-explicit, free-surface, topography-following-coordinate oceanic
  model, Ocean Model., doi:10.1016/j.ocemod.2004.08.002, 2005.
- Suganuma, T. and Yasue, T.: Design and evaluation of dynamic optimizations for a
  Java just-in-time compiler, ACM Trans. ..., doi:10.1145/1075382.1075386, 2005.
- 899 Taylor, K. E., Stouffer, R. J. and Meehl, G. A.: An overview of CMIP5 and the
- 900 experiment design, Bull. Am. Meteorol. Soc., 93(4), 485–498, doi:10.1175/BAMS-
- 901 D-11-00094.1, 2012.
- 902 Torres, R., Linardakis, L., Kunkel, J. and Ludwig, T.: ICON DSL: A Domain-Specific
- 903 Language for climate modeling, Sc13.Supercomputing.Org [online] Available from:
- 904 http://sc13.supercomputing.org/sites/default/files/WorkshopsArchive/pdfs/wp127s1
- 905 .pdf, 2013.

- 906 Walther, A., Griewank, A. and Vogel, O.: ADOL-C: Automatic Differentiation Using
- 907 Operator Overloading in C++, PAMM, doi:10.1002/pamm.200310011, 2003.
- 908 Xu, S., Huang, X., Oey, L. Y., Xu, F., Fu, H., Zhang, Y. and Yang, G.: POM.GPU-v1.0:
- 909 A GPU-based princeton ocean model, Geosci. Model Dev., doi:10.5194/gmd-8-
- 910 2815-2015, 2015.
- 911

## 912 Tables

| 9 | 1 | 3 |
|---|---|---|

Table 1. Definitions of the twelve basic operators

| Notations                     | Discrete Form                         | Basic Operator |
|-------------------------------|---------------------------------------|----------------|
| $\overline{var}_{f}^{x}$      | [var(i,j,k) + var(i+1,j,k)]/2         | AXF            |
| $\overline{var}_{b}^{x}$      | [var(i,j,k) + var(i-1,j,k)]/2         | AXB            |
| $\overline{var}_{f}^{y}$      | [var(i,j,k) + var(i,j+1,k)]/2         | AYF            |
| $\overline{var}_{b}^{y}$      | [var(i,j,k) + var(i,j-1,k)]/2         | AYB            |
| $\overline{var}_{f}^{z}$      | [var(i,j,k) + var(i,j,k+1)]/2         | AZF            |
| $\overline{var}_{b}^{z}$      | [var(i,j,k) + var(i,j,k-1)]/2         | AZB            |
| $\delta_f^x(var)$             | [var(i+1,j,k) - var(i,j,k)]/dx(i,j)   | DXF            |
| $\delta_b^x(var)$             | [var(i,j,k) - var(i-1,j,k)]/dx(i-1,j) | DXB            |
| $\delta_f^y(var)$             | [var(i,j+1,k) - var(i,j,k)]/dy(i,j)   | DYF            |
| $\delta_b^{\mathcal{Y}}(var)$ | [var(i,j,k) - var(i,j-1,k)]/dy(i,j-1) | DYB            |
| $\delta_f^z(var)$             | [var(i,j,k+1) - var(i,j,k)]/dz(k)     | DZF            |
| $\delta_b^z(var)$             | [var(i,j,k) - var(i,j,k-1)]/dz(k-1)   | DZB            |

914

| The initial position | The position of   | The position of              | The position of              |
|----------------------|-------------------|------------------------------|------------------------------|
| of var               | [A D]X[F B] (var) | $[A D]\mathbf{Y}[F B]$ (var) | $[A D]\mathbf{Z}[F B]$ (var) |
| 0                    | 1                 | 2                            | 4                            |
| 1                    | 0                 | 3                            | 5                            |
| 2                    | 3                 | 0                            | 6                            |
| 3                    | 2                 | 1                            | 7                            |
| 4                    | 5                 | 6                            | 0                            |
| 5                    | 4                 | 7                            | 1                            |
| 6                    | 7                 | 4                            | 2                            |
| 7                    | 6                 | 5                            | 3                            |

Table 2The jumping rules of an operator acting on an Array

| 919 |
|-----|
|-----|

Table 3. Comparing GOMO with several variations of the POM

| Model  | Lines of code | Method     | Computing Platforms |
|--------|---------------|------------|---------------------|
| POM2k  | 3521          | Serial     | CPU                 |
| sbPOM  | 4801          | MPI        | CPU                 |
| mpiPOM | 9685          | MPI        | CPU                 |
| POMgpu | 30443         | MPI + CUDA | GPU                 |
| GOMO   | 1860          | OpenArray  | CPU, Sunway         |

| En stime                   |       | Lines of code |      |
|----------------------------|-------|---------------|------|
| Functions                  | POM2k | sbPOM         | GOMO |
| Solve for η                | 16    | 72            | 1    |
| Solve for Ua               | 75    | 183           | 11   |
| Solve for Va               | 75    | 183           | 11   |
| Solve for W                | 36    | 90            | 3    |
| Solve for $q^2$ and $q^2l$ | 318   | 854           | 162  |
| Solve for T or S           | 178   | 234           | 71   |
| Solve for U                | 118   | 230           | 50   |
| Solve for V                | 118   | 230           | 50   |

Table. 4. Comparison of the amount of code for different functions

| Benchmark               | Dimensions | Grid Size | OpenArray         | Original         |
|-------------------------|------------|-----------|-------------------|------------------|
|                         |            |           | version (seconds) | version(seconds) |
| Continuity equation     | 2D         | 8192×8192 | 7.22              | 7.10             |
| Heat diffusion equation | 2D         | 8192×8192 | 6.20              | 6.34             |
| Hotspot2D               | 2D         | 8192×8192 | 11.37             | 11.21            |
| Hotspot3D               | 3D         | 512×512×8 | 0.96              | 1.01             |

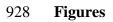

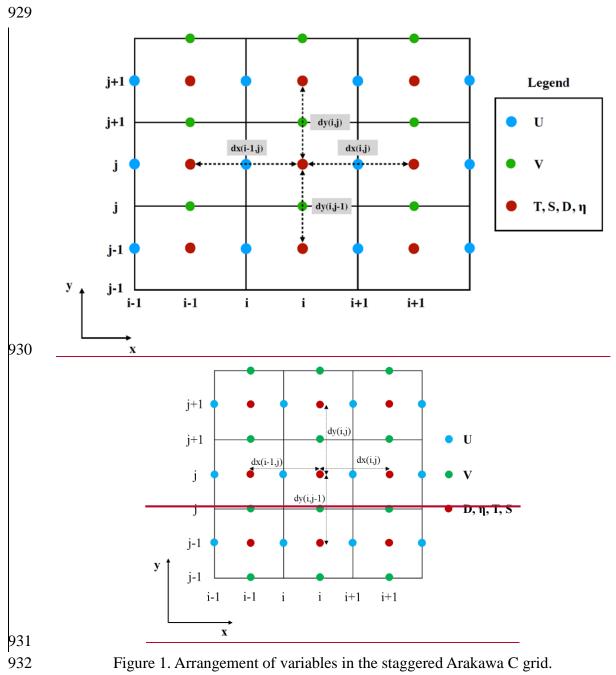

```
$ 1) 2D continuous equation

\eta_{t+1} = \eta_{t-1} - 2 * dt * (\delta_f^x(\overline{D}_b^x * U) + \delta_f^y(\overline{D}_b^y * V))
```

\$ 3) The pseudo-code

exchange2d\_mpi(u,im,jm) exchange2d\_mpi(v,im,jm) exchange2d\_mpi(D,im,jm)

\$ 2) The code constructed by operators elf=elb-2\*dt\*(DXF(AXB(D)\*U)+DYF(AYB(D)\*V)) 935

- 936 Figure 2. Implementation of Eq. (6) by basic operators. The *elf* and *elb* are the surface
- 937 elevations at times (t+1) and (t-1) respectively.

*\$ Equation (8)* 

```
elf=elb - 2*dt*( DXF( AXB(D)*U ) + DYF( AYB(D)*V ) )
```

*\$ Equation (9)* 

```
Uf=Db*Ub/Df - 2*dt/Df*(DXB(AXF(AXB(D)*U)*AXF(U)) + DYF(AXB(AYB(D)*V)*AYB(U)) - &
          AXB(f^*AYF(V)^*D) + g^*AXB(D)^*DXB(el) - aam^*AXB(D)^*(DXB(DXF(Ub)) + DYF(DYB(Ub))))
       $ Equation (10)
       Vf=Db*Vb/Df - 2*dt/Df*(DXF(AYB(AXB(D)*U)*AXB(V)) + DYB(AYF(AYB(D)*V)*AYF(V)) + &
          AYB(f^*AXF(U)^*D) + g^*AYB(D)^*DYB(el) - aam^*AYB(D)^*(DXF(DXB(Vb)) + DYB(DYF(Vb))))
939
940
       Figure 3. Implementation of the shallow water equations by basic operators. elf, el and
941
       elb denote sea surface elevations at times (t+1), t and (t-1), respectively. Uf, U and Ub
942
       denote the zonal velocity at times (t+1), t and (t-1), respectively. Vf, V and Vb denote
943
       the meridional velocity at times (t+1), t and (t-1), respectively. aam denotes the
944
       viscosity coefficient.
945
```

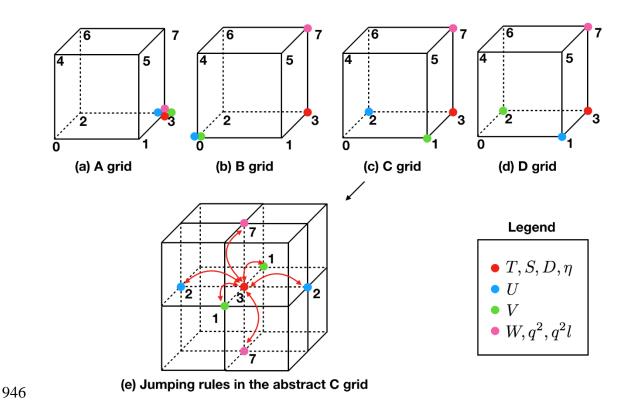

947 Figure 4. The schematic diagram of the relative positions of the variables on the

948 abstract staggered grid and the jumping procedures among the grid points.

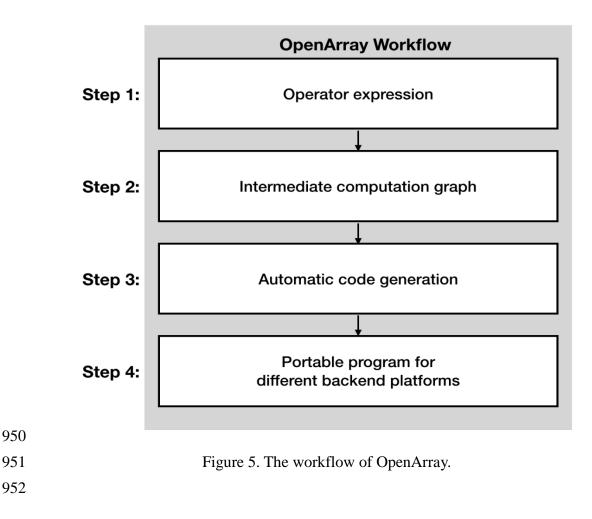

|     | Formula       | $\eta_{t+1} = \eta_{t-1} - 2 * dt * \left( \delta_f^x(\overline{D}_b^x * U) + \delta_f^y(\overline{D}_b^y * V) \right)$ |  |  |
|-----|---------------|----------------------------------------------------------------------------------------------------|--|--|
|     | Code          | elf = elb - dt2 * (DXF(AXB(D)*U) + DYF(AYB(D)*V))                                                                       |  |  |
| 953 |               |                                                                                                    |  |  |
| 954 | Figure 6. The | e effect of "The self-documenting code is the formula" illustrated by the                                               |  |  |
| 955 |               | sea surface elevation equation.                                                                                         |  |  |
| 956 |               |                                                                                                    |  |  |

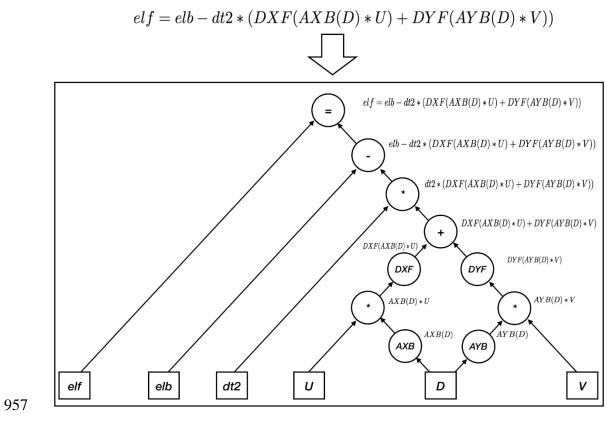

Figure 7. Parsing the operator expression form into the computation graph.

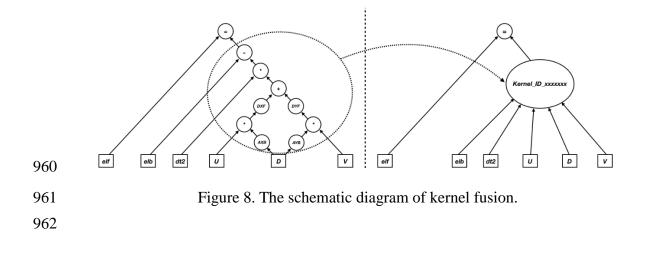

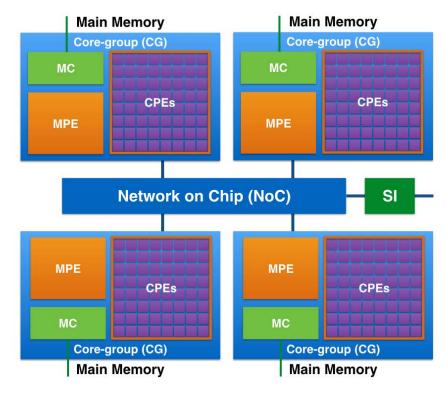

Figure 9. The MPE-CPEs hybrid architecture of the Sunway processor. Every Sunway
processor includes 4 Core-groups (CGs) connected by the Network on Chip (NoC).
Each CG consists of a management processing element (MPE), 64 computing
processing elements (CPEs) and a memory controller (MC). The Sunway processor
uses the system interface (SI) to connect with outside devices.

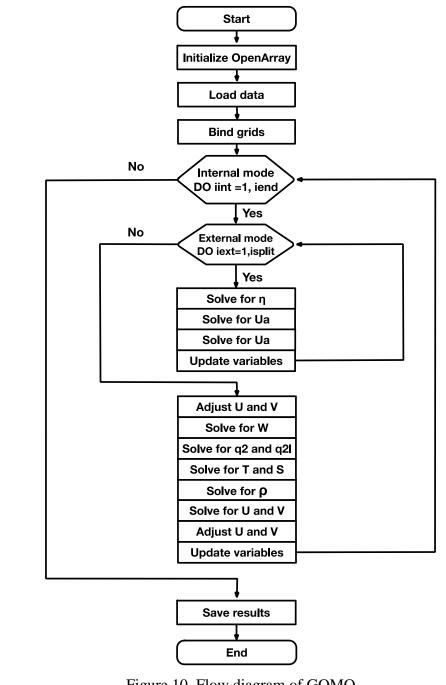

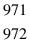

Figure 10. Flow diagram of GOMO

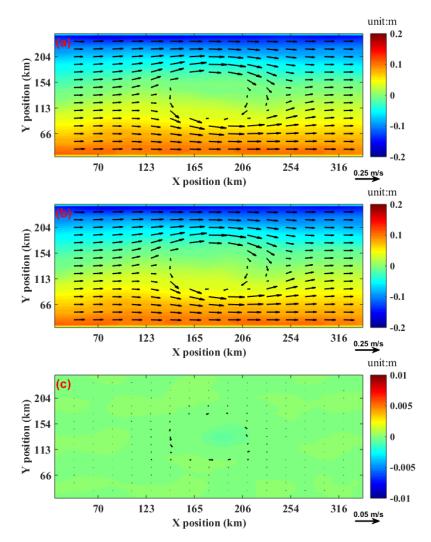

Figure 11. Comparison of the surface elevation (shaded) and currents at 3500 metres
depth (vector) between GOMO and sbPOM on the 4th model day. (a) GOMO, (b)
sbPOM, (c) GOMO-sbPOM.

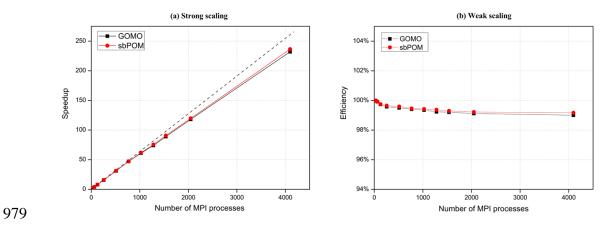

980 Figure 12. Performance comparison between sbPOM and GOMO on the X86 cluster.

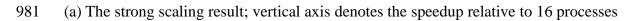

982 in a single node. (b) The weak scaling result.

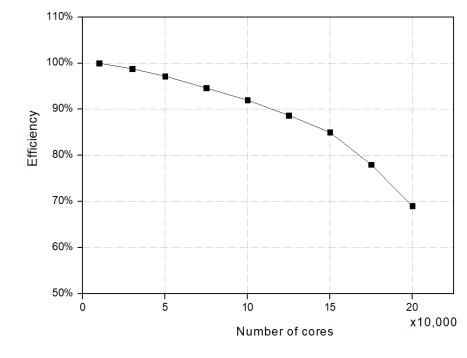

985 Figure 13. Parallel efficiency of GOMO on the Sunway platform.